# **LAPORAN**

### **SURVEI KEPUASAN MASYARAKAT PENGGUNA LAYANAN PENGADILAN DI PENGADILAN NEGERI TANAH GROGOT KELAS II**

# **Berdasarkan Permenpan dan Reformasi Birokrasi Nomor 14 Tahun 2017**

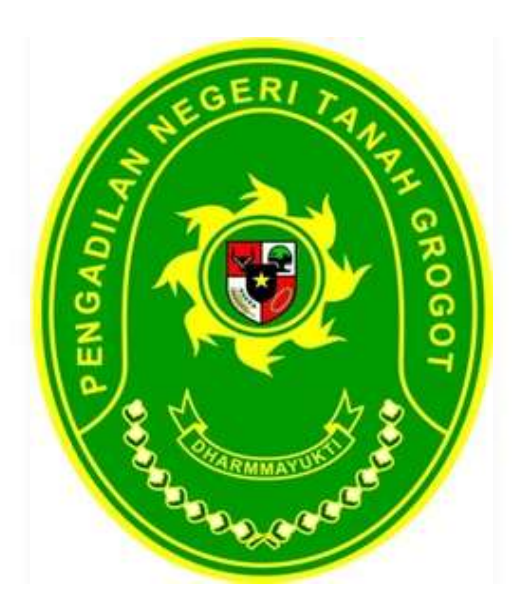

**Oktober 2020**

# **LEMBAR PENGESAHAN**

# **LAPORAN SURVEI KEPUASAN MASYARAKAT PENGGUNA LAYANAN PENGADILAN DI PENGADILAN NEGERI TANAH GROGOT KELAS II**

## **Berdasarkan Permenpan dan Reformasi Birokrasi Nomor 14 Tahun 2017**

Quality Manager Representative,

Mengetahui, Tanah Grogot, 27 Oktober 2020 Koordinator Tim Survei,

TTD

TTD

**SUHARYANTI, S.H.** NIP. 19780522 200012 2 001

**ANIS ZULHAMDI MUKHTAR, S.H.** NIP. 19920407 201712 1 006

## **KATA PENGANTAR**

*Assalamu'alaikum, Wr. Wb.*

Pemerintah sangat membutuhkan informasi dari unit pelayanan instansi pemerintah secara rutin, dengan harapan mampu memberikan gambaran mengenai kualitas pelayanan di instansi pemerintah kepada masyarakat, oleh karena itu Pengadilan Negeri Tanah Grogot Kelas II mengadakan survei untuk periode Mei 2020 sampai dengan Oktober 2020. Survei ini didasarkan pada Peraturan Menteri Pendayagunaan Aparatur Negara dan Reformasi Birokrasi, Nomor 14 Tahun 2017 tentang Pedoman Penyusunan Survei Kepuasan Masyarakat Unit Penyelenggara Pelayanan Publik.

Filosofi dasar yang digunakan dalam pengukuran Indeks Kepuasan Masyarakat yang dapat diartikan bahwa kepuasan pelanggan dalam hal kualitas pelayanan bisa dijelaskan/diukur dengan membandingkan persepsi pelayanan yang diterima dengan pelayanan yang diinginkan/diharapkan. Survei ini menayakan pendapat masyarakat mengenai pengalaman dalam memperoleh pelayanan di Pengadilan Negeri Tanah Grogot Kelas II, yang diambil dengan kuesioner.

Pelaksanaan survei dan laporan survei ini, masih perlu perbaikanperbaikan ke depan agar lebih baik. Kritik dan saran yang membangun senantiasa kami terima. Semoga laporan ringkas ini, berguna bagi berbagai pihak, khususnya segenap jajaran pimpinan Pengadilan Negeri Tanah Grogot Kelas II dan masyarakat pengguna layanan di Pengadilan Negeri Tanah Grogot Kelas II.

*Wassalamu'alaikum Wr.Wb.*

Tanah Grogot, 27 Oktober 2020 **Koordinator Tim Survei**

 **TTD**

 **ANIS ZULHAMDI MUKHTAR, S.H.** NIP. 19920407 201712 1 006

# **DAFTAR ISI**

# Halaman

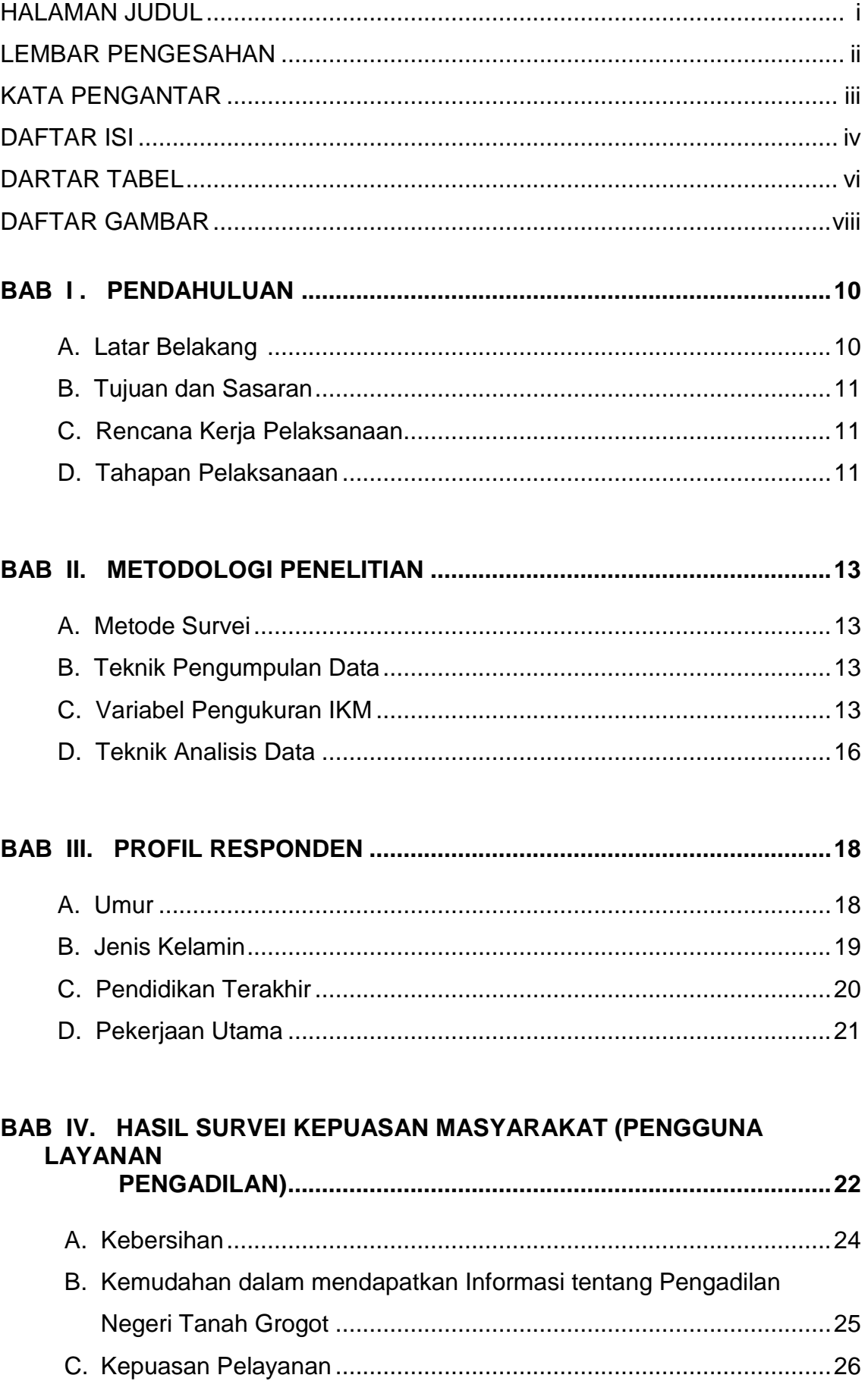

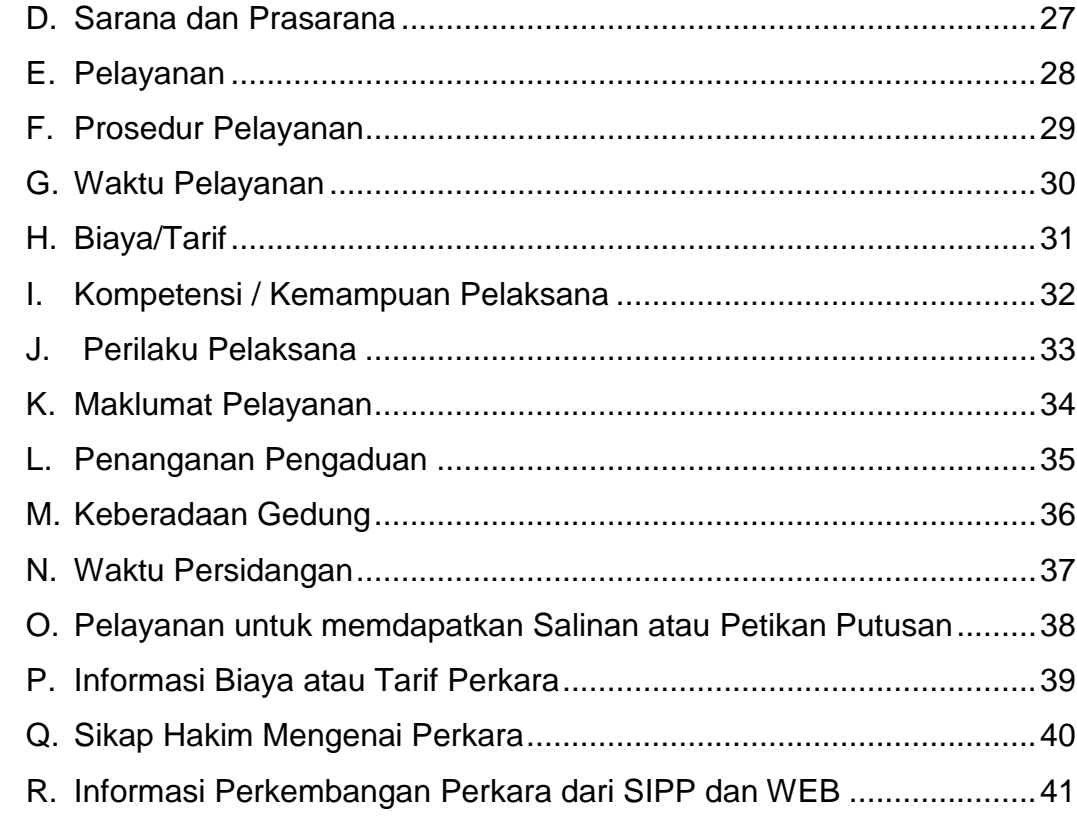

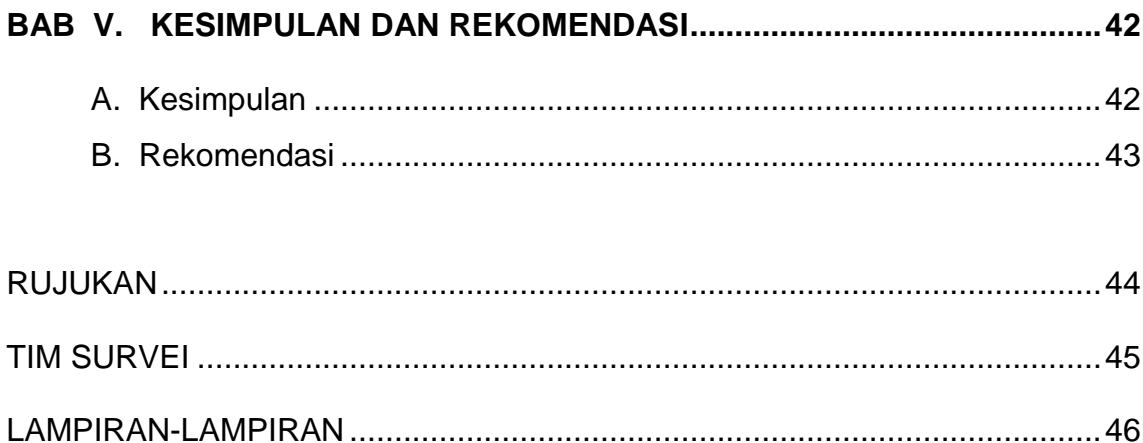

# **DAFTAR TABEL**

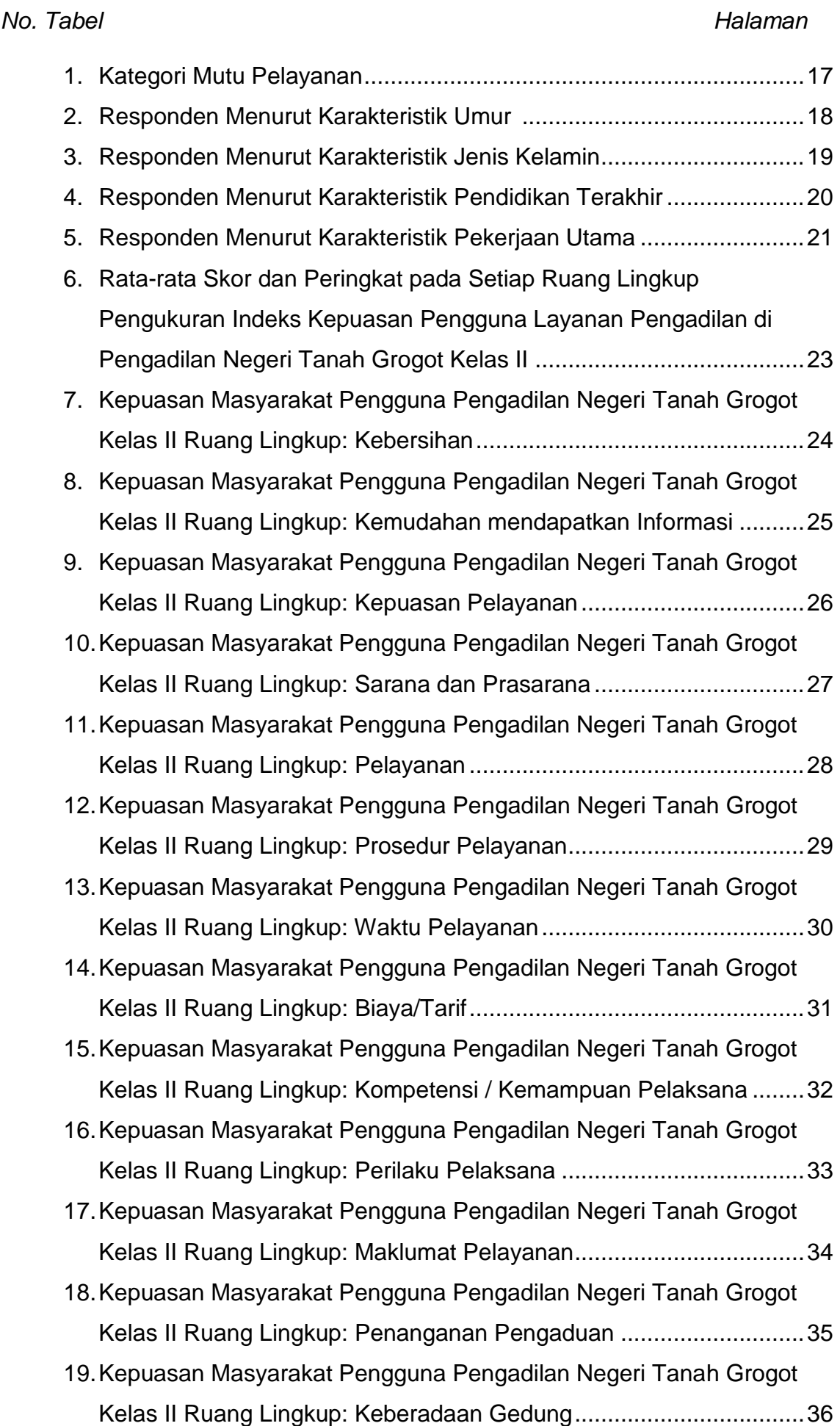

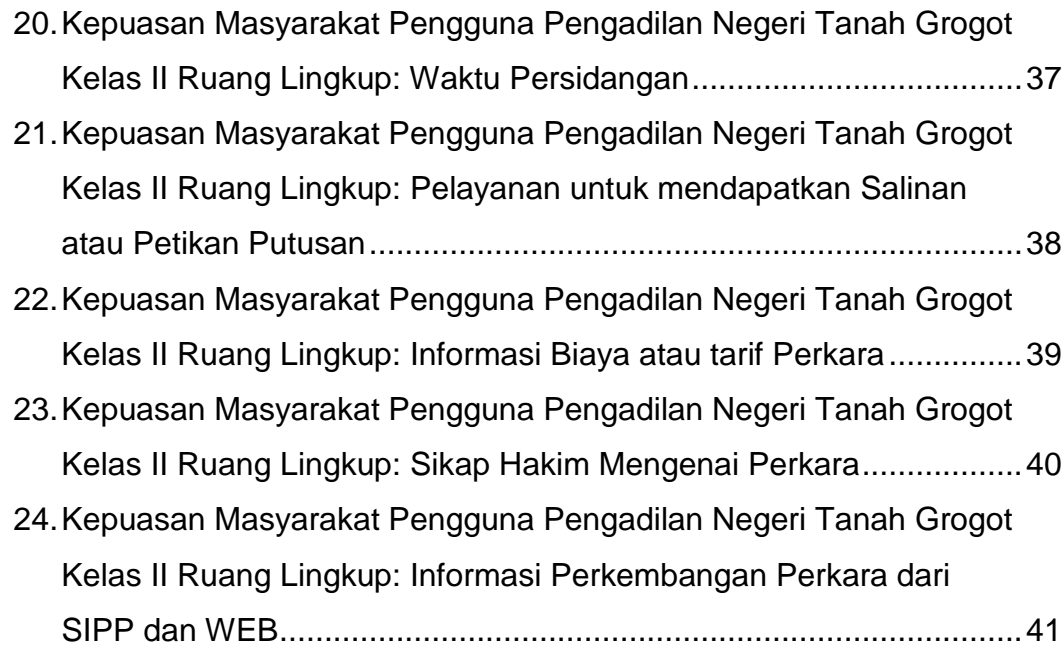

# **DAFTAR GAMBAR**

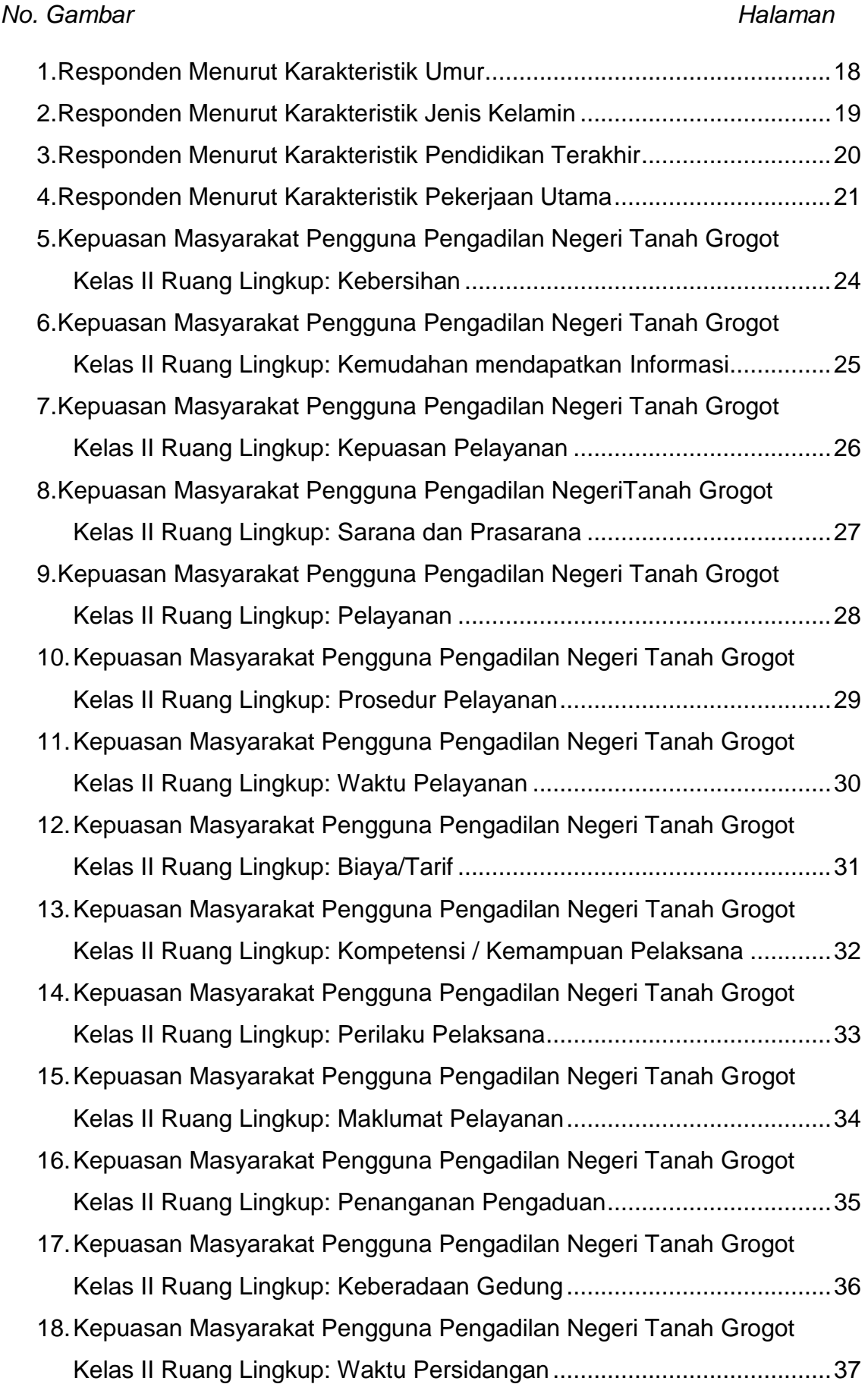

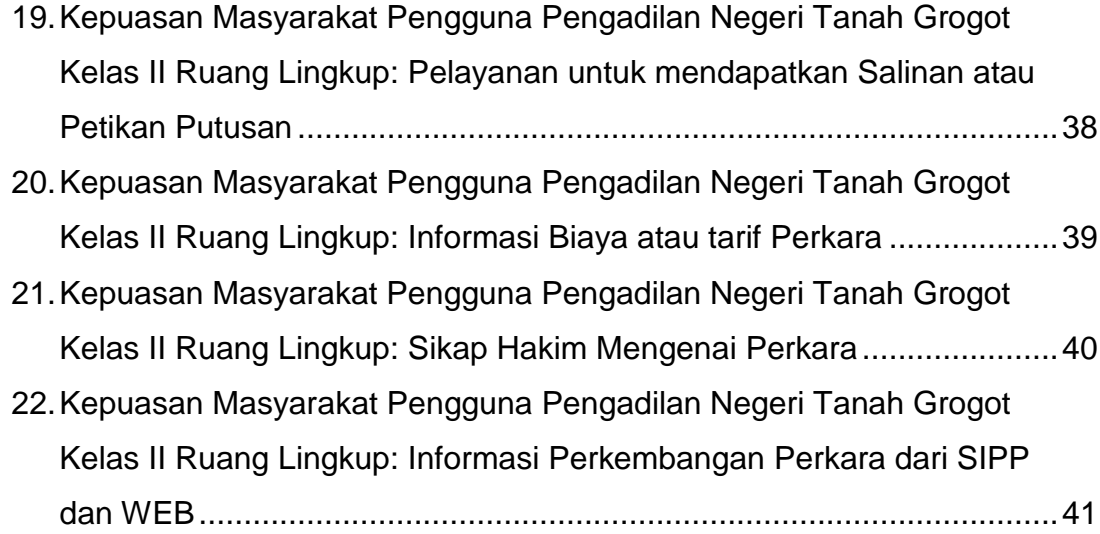

#### **BAB I PENDAHULUAN**

#### **A. Latar Belakang**

Pemerintah memiliki fungsi dan tujuan memberikan pelayanan kepada masyarakat, dengan menjalankan peran sebagai organisasi publik non profit yang memberikan pelayanan publik kepada masyarakat. Pelayanan publik yang diberikan didasarkan atas fungsi, peran, kewajiban dan tujuan didirikannya dalam pemenuhan kebutuhan masyarakat baik umum ataupun kebutuhan para pencari keadilan terhadap putusan yang berkwalitas.

Filosofi berdirinya pemerintahan memberikan pelayanan kepada masyarakat untuk memenuhi dan memfasilitasi kepentingan dan kebutuhan masyarakat para pencari keadilan yang memiliki karakteristik kebutuhan publik yang perlu pengaturan dalam pemenuhannya. Memberikan pelayanan merupakan tugas utama dalam penyelenggaraan pemerintahan yang sering terlupakan akibat permasalahan yang dihadapi oleh pemerintah yang semakin rumit dan kompleks.

Meskipun fungsi utama Pemerintah memberikan pelayanan publik namun dalam pelaksanaannya pelayanan publik yang diberikan mencitrakan kredibilitas yang buruk dimana pelayanan yang diberikan selalu identik dengan prosedur yang tidak jelas dan berbelit-belit, persyaratan yang rumit dan tidak masuk akal, biaya pungutan di luar ketentuan, dan ketidakpastian penyelesaian. Pencitraan tersebut sangat erat kaitannya dengan karakteristik pelayanan publik itu sendiri, dimana Pelayanan publik cenderung bersifat mengatur sehingga sangat jauh dari pelayanan yang baik. Hal ini menimbulkan dampak buruk terhadap perkembangan kualitas pelayanan yakni sering terlantarnya upaya peningkatan kualitas pelayanan dan kurang berkembangnya inovasi dalam pelayanan serta kurang terpacunya pemerintah untuk memperbaiki kualitas layanan.

Pelayanan publik yang dilakukan oleh aparatur pemerintah saat ini belum memenuhi harapan masyarakat. Hal ini dapat diketahui dari berbagai keluhan masyarakat yang disampaikan melalui media masa dan jaringan sosial, sehingga memberikan dampak buruk terhadap pelayanan pemerintah, yang menimbulkan ketidakpercayaan masyarakat. Salah satu upaya yang harus dilakukan dalam perbaikan pelayanan publik adalah

melakukan Survei Kepuasan Masyarakat kepada pengguna layanan. Mengingat jenis layanan publik sangat beragam dengan sifat dan karakteristik yang berbeda, maka Survei Kepuasan Masyarakat dapat menggunakan metode dan teknik survei yang sesuai. Berdasarkan hal tersebut Pengadilan Negeri Tanah Grogot Kelas II melaksanakan survei kepuasaan masyarakat dalam rangka pelaksaaan Peraturan Menteri Pendayagunaan Aparatur Negara dan Reformasi Birokrasi Nomor 14 Tahun 2017 tentang Pedoman Penyusunan Survei Kepuasan Masyarakat Unit Penyelenggara Pelayanan Publik.

#### **B. Tujuan dan Sasaran**

Survei kepuasaan masyarakat ini bertujuan untuk mengukur kepuasan masyarakat sebagai pengguna layanan dan meningkatkan kualitas penyelenggaraan pelayanan publik di Pengadilan Negeri Tanah Grogot Kelas II. Adapun sasaran-sasaran Survei Kepuasan Masyarakat adalah sebagai berikut :

- 1. Mendorong partisipasi masyarakat sebagai pengguna layanan dalam menilai kinerja penyelenggara pelayanan di Pengadilan Negeri Tanah Grogot Kelas II.
- 2. Mendorong penyelenggara pelayanan untuk meningkatkan kualitas Pelayanan di Pengadilan Negeri Tanah Grogot Kelas II.
- 3. Mendorong penyelenggara pelayanan menjadi lebih inovatif dalam menyelenggarakan pelayanan publik di Pengadilan Negeri Tanah Grogot Kelas II.

#### **C. Rencana Kerja Pelaksanaan**

.

Pengukuran/survei indeks kepuasan masyarakat (IKM) di Pengadilan Negeri Tanah Grogot Kelas II ini dilaksanakan pada bulan Mei 2020 sampai dengan Oktober 2020.

#### **D. Tahapan Pelaksanaan**

Tahapan pelaksanaan survei indeks kepuasan masyarakat (IKM) di Pengadilan Negeri Tanah Grogot Kelas II, antara lain:

1. Tim survei menentukan metode survei, yaitu dengan metode kuantitatif dan sampel diambil dengan teknik *simple random sampling*.

- 2. Tim survei membuat instrumen berupa angket/kuesioner, berdasarkan Peraturan Menteri Pendayagunaan Aparatur Negara dan Reformasi Birokrasi Nomor 14 Tahun 2017 tentang Pedoman Penyusunan Survei Kepuasan Masyarakat Unit Penyelenggara Pelayanan Publik.
- 3. Tim survei mencetak dan menggandakan kuesioner yang telah disusun dan menentukan jadwal pelaksanaan survei.
- 4. Tim survei melakukan survei sesuai jadwal.
- 5. Kuesioner yang telah diisi dikumpulkan oleh petugas survei dan diserahkan kepada tim survei.
- 6. Tim survei memeriksa kuesioner, jika ditemukan kuesioner yang rusak dan tidak terisi lengkap, maka kuesioner tersebut tidak diikutkan dalam analisis data
- 7. Tim survei mengkoding kuesioner, memasukkan jawaban kuesioner dan menganalisis data
- 8. Tim survei menyajikan hasil analisa dalam bentuk analisis statistik deskriptif.

# **BAB II METODOLOGI PENELITIAN**

#### **A. Metode Survei**

Penelitian ini merupakan penelitian deskriptif kuantitatif, dimana datanya berupa angka-angka dan dianalisis dengan teknik analisis statistik deskriptif. Guna melengkapi hasil analisis, disajikan juga analisis kuantitatif sebagai pelengkap.

Populasi penelitian ini adalah semua masyarakat pengguna layanan di Pengadilan Negeri Tanah Grogot Kelas II, antara lain: pencari keadilan, polisi, jaksa, pengacara, KPAI, dll. Sampel pada penelitian ini diambil dengan teknik *simple random sampling*.

#### **B. Teknik Pengumpulan Data**

Data pada penelitian ini diambil dengan instrumen berupa kuesioner dengan jawaban tertutup dan terbuka. Kuesioner atau angket penelitian ini, terlampir.

#### **C. Variabel Pengukuran IKM**

Variabel pada pengukuran ini didasarkan pada Peraturan Menteri Pendayagunaan Aparatur Negara dan Reformasi Birokrasi Nomor 14 Tahun 2017 tentang Pedoman Penyusunan Survei Kepuasan Masyarakat Unit Penyelenggara Pelayanan Publik yang terdiri dari 9 ruang lingkup, antara lain:

Ruang lingkup Survey Kepuasan Masyarakat dalam peraturan ini meliputi:

1. Persyaratan

Persyaratan adalah syarat yang harus dipenuhi dalam pengurusan suatu jenis pelayanan, baik persyaratan teknis maupun administratif.

2. Prosedur

Prosedur adalah tata cara pelayanan yang dibakukan bagi pemberi dan penerima pelayanan, termasuk pengaduan.

3. Waktu pelayanan

Waktu pelayanan adalah jangka waktu yang diperlukan untuk menyelesaikan seluruh proses pelayanan dari setiap jenis pelayanan.

4. Biaya/Tarif

Biaya/Tarif adalah ongkos yang dikenakan kepada penerima layanan dalam mengurus dan/atau memperoleh pelayanan dari penyelenggara

yang besarnya ditetapkan berdasarkan kesepakatan antara penyelenggara dan masyarakat.

5. Produk Spesifikasi Jenis Pelayanan

Produk spesifikasi jenis pelayanan adalah hasil pelayanan yang diberikan dan diterima sesuai dengan ketentuan yang telah ditetapkan. Produk pelayanan ini merupakan hasil dari setiap spesifikasi jenis pelayanan.

6. Kompetensi Pelaksana

Kompetensi Pelaksana adalah kemampuan yang harus dimiliki oleh pelaksana meliputi pengetahuan, keahlian, keterampilan, dan pengalaman.

7. Perilaku Pelaksana

Perilaku Pelaksana adalah sikap petugas dalam memberikan pelayanan.

8. Maklumat Pelayanan

Maklumat Pelayanan adalah merupakan pernyataan kesanggupan dan kewajiban penyelenggara untuk melaksanakan pelayanan sesuai dengan standar pelayanan.

9. Penanganan Pengaduan, Saran dan Masukan

Penanganan pengaduan, saran dan masukan, adalah tata cara pelaksanaan penanganan pengaduan dan tindak lanjut.

Berdasarkan 9 ruang lingkup *survey* di atas, tim pelaksana *survey* di Pengadilan Negeri Tanah Grogot Kelas II telah membuat daftar pertanyaan yang akan diajukan kepada responden sebagai berikut:

1. Kebersihan

Kebersihan adalah dimana terciptanya ruang kerja yang bersih dan nyaman yang mendukung terciptanya gedung kerja yang sehat.

2. Kemudahan mendapatkan Informasi

Kemudahan mendapatkan Informasi adalah memberikan kemudahan Informasi baik secara online maupun secara personal.

- 3. Kepuasan Pelayanan Kepuasan Pelayanan adalah kemampuan memberikan pelayanan yang terbaik kepada seluruh pengguna Pengadilan Negeri.
- 4. Sarana Prasarana

Sarana Prasarana yang dibutuhkan dalam melakukan seluruh aktifitas kerja baik dari kelengkapan hingga sampai perawatan sarana prasarana yang ada.

5. Pelayanan

Pelayanan dalam pendaftaran gugatan, Permohonan dan Informasi Pelayanan dalam pendaftaran gugatan, Permohonan dan Informasiadalah tata cara pelayanan yang dibakukan bagi pemberi dan penerima pelayanan dalam pendaftaran awal.

6. Prosedur Pelayanan

Prosedur adalah tata cara pelayanan yang dibakukan bagi pemberi dan penerima pelayanan, termasuk pengaduan.

7. Waktu pelayanan

Waktu pelayanan adalah jangka waktu yang diperlukan untuk menyelesaikan seluruh proses pelayanan dari setiap jenis pelayanan.

8. Biaya / Tarif

Biaya / Tarif adalah ongkos yang dikenakan kepada penerima layanan dalam mengurus dan/atau memperoleh pelayanan dari penyelenggara yang besarnya ditetapkan berdasarkan kesepakatan antara penyelenggara dan masyarakat.

9. Kemampuan Petugas Pelaksana

Kemampuan petugas Pelaksana adalah kemampuan yang harus dimiliki oleh petugas pelayanan meliputi pengetahuan, keahlian, keterampilan, dan pengalaman.

10.Perilaku Pelaksana

Perilaku Petugas Pelayanan adalah sikap petugas dalam memberikan pelayanan.

11.Maklumat Pelayanan

Maklumat Pelayanan adalah merupakan pernyataan kesanggupan dan kewajiban penyelenggara untuk melaksanakan pelayanan sesuai dengan standar pelayanan.

12.Penanganan Pengaduan

Penanganan Pengaduan adalah jenis pelayanan pengaduan kepada pihak pengguna pengadilan yang dilayani oleh petugas.

13.Keberadaan Gedung

Keberadaan Gedung adalah Lokasi keberadaan keseluruhan Gedung pengadilan.

14.Waktu Sidang

Waktu sidang adalah pelayanan dimana petugas melakukan kegiatan persidangan secara tepat waktu sesuai dengan penetapan waktu sidang yang sudah ditentukan.

15.Kemudahan mendapatkan Salinan atau Petikan Putusan

Kemudahanmendapatkan Petikan Putusan adalah pelayanan petugas memberikan salinan putusan kepada para pihak yang berhak mendapatkannya.

16.Informasi Biaya atau Tarif Perkara

Informasi Biaya atau Tarif Perkara adalah jenis pelayanan yang mempermudah pengguna pengadilan mengetahui biaya-biaya perkara yang sudah ditentukan.

17.Sikap Hakim

Sikap Hakim adalah kemampuan yang harus dimiliki oleh pelaksana meliputi pengetahuan, keahlian, keterampilan, dan pengalaman menangani perkara.

18.Informasi Perkara dari SIPP dan WEB

Informasi Perkara dari SIPP dan WEB adalah sistem pelayanan yang diberikan dan diterima untuk mempermudah penelusuran perkara berbasis secara online.

### **D. Teknik Analisis Data**

Analisis data pada pengukuran Indeks Kepuasan Masyarakat (IKM) di Pengadilan Negeri Tanah Grogot Kelas II ini digunakan analisis statistik deskriptif.

Kesembilan ruang lingkup tersebut di atas, selanjutnya disusun ke dalam kuesioner dengan 9 item, dengan empat *option* jawaban. Adapun pensekorannya menggunakan skala likert, dengan skor 1 sampai dengan 4. Analisis selanjutnya mengkonversi ke dalam skala 100, dan kategorisasi mutu pelayanan di Pengadilan Negeri Tanah Grogot Kelas II ditentukan sebagai berikut:

# Tabel 1.

# Kategori Mutu Pelayanan

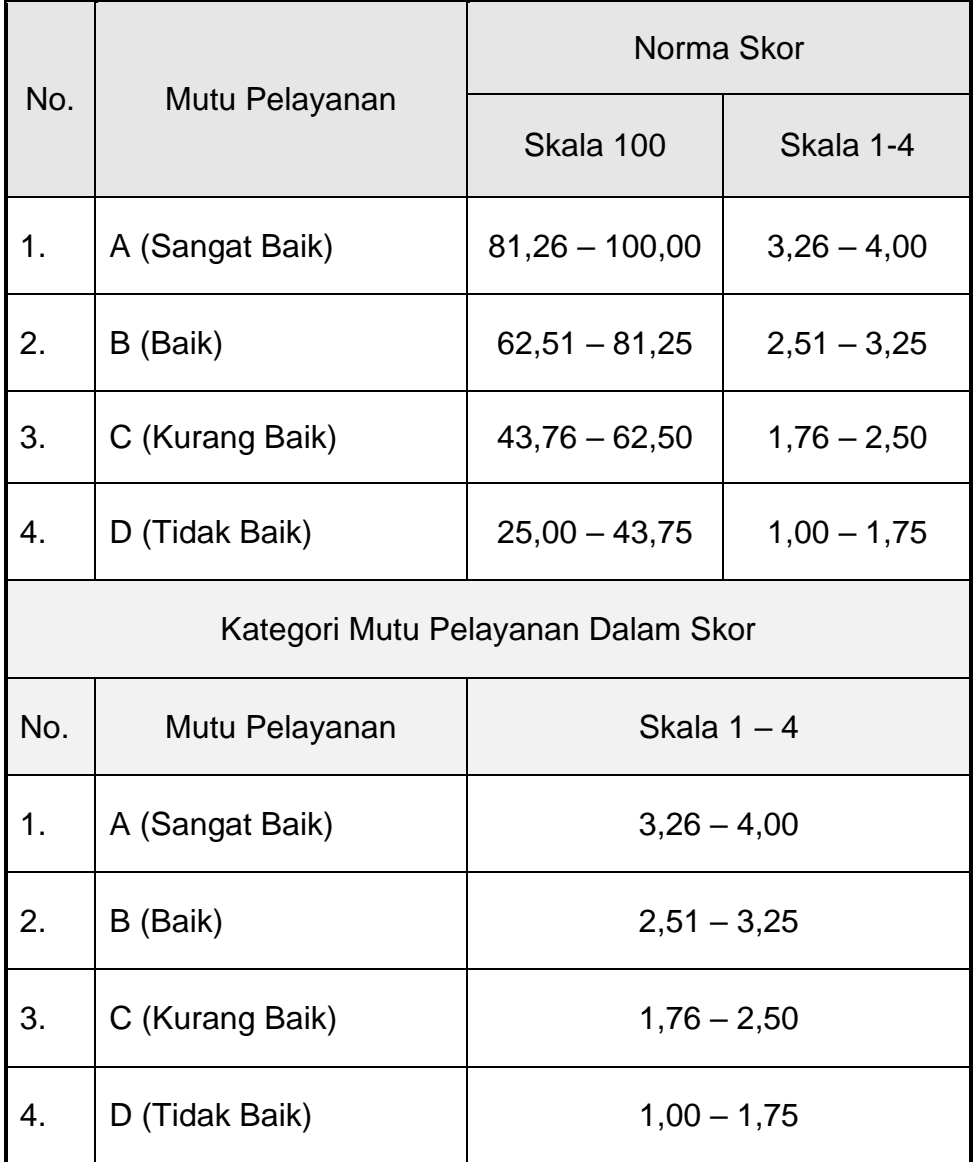

# **BAB III PROFIL RESPONDEN**

# **A. Umur Responden**

# Tabel 2 Responden Menurut Karakteristik Umur

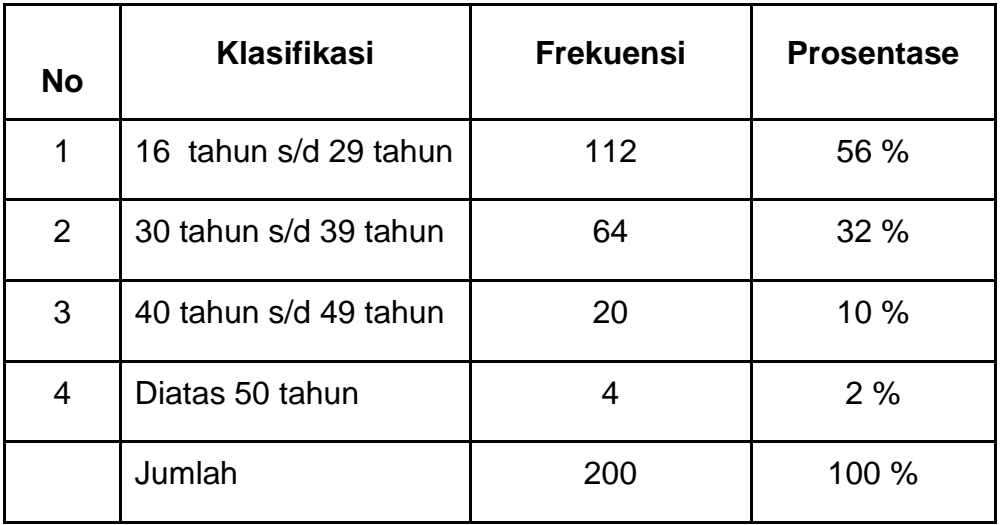

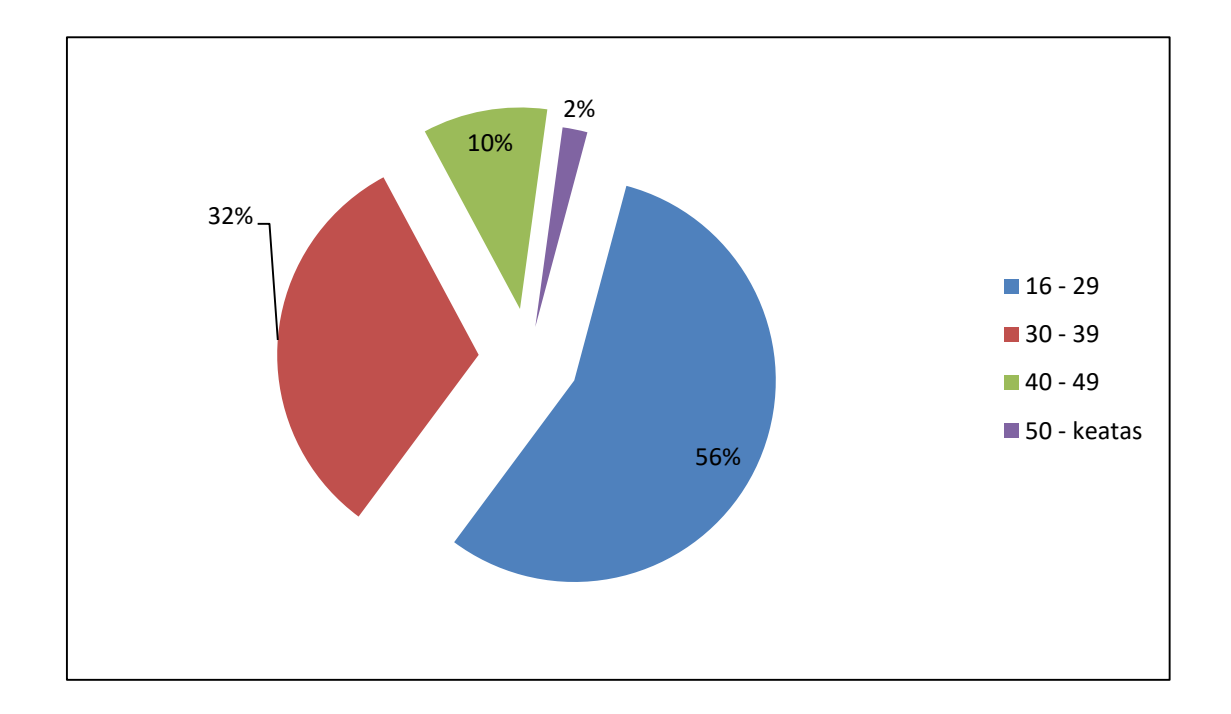

Gambar 1 Responden Menurut Karakteristik Umur

Dengan demikian dapat disimpulkan mayoritas responden berusia antara 16 tahun sampai dengan 29 tahun, yaitu sebanyak 56 %

# **B. Jenis Kelamin Responden**

| <b>No</b>      | Klasifikasi | <b>Frekuensi</b> | <b>Prosentase</b> |
|----------------|-------------|------------------|-------------------|
| 1              | Laki-laki   | 113              | 56,5 %            |
| $\overline{2}$ | Perempuan   | 87               | 43,5 %            |
|                | Jumlah      | 200              | 100 %             |

Tabel 3 Responden Menurut Karakteristik Jenis Kelamin

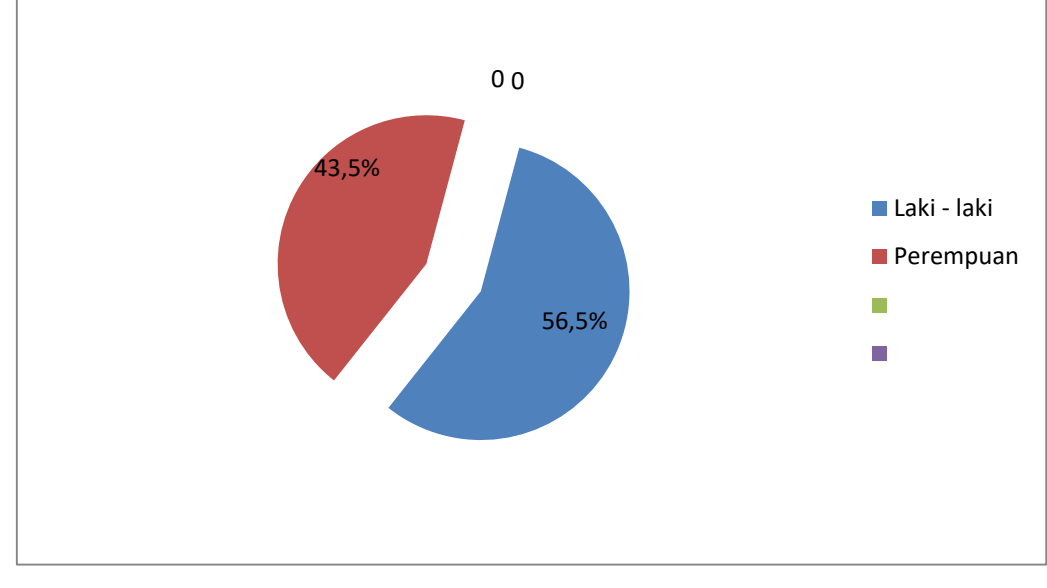

Gambar 2 Responden Menurut Karakteristik Jenis Kelamin

Dengan demikian dapat disimpulkan mayoritas responden berjenis kelamin Laki-Laki yaitu sebanyak 56,5 %.

# **C. Pendidikan Terakhir Responden**

# Tabel 4

Responden Menurut Karakteristik Pendidikan Terakhir

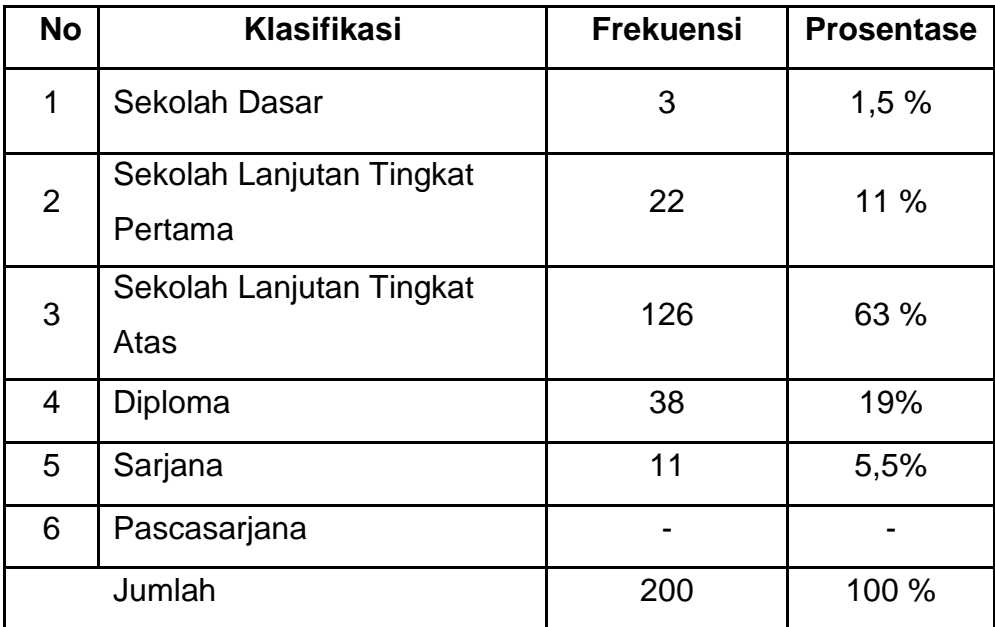

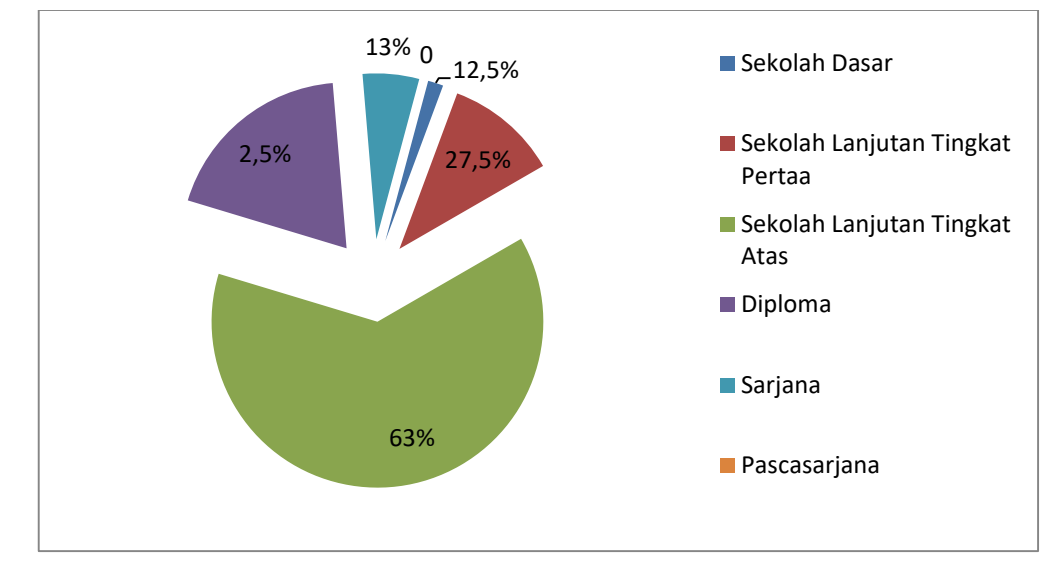

Gambar 3 Responden Menurut Karakteristik Pendidikan Terakhir

Dengan demikian dapat disimpulkan mayoritas responden berpendidikan Sekolah Lanjutan Tingkat Atas, yaitu sebanyak 63 %

# **D. Pekerjaan Utama Responden**

# Tabel 5 Responden Menurut Karakteristik Pekerjaan Utama

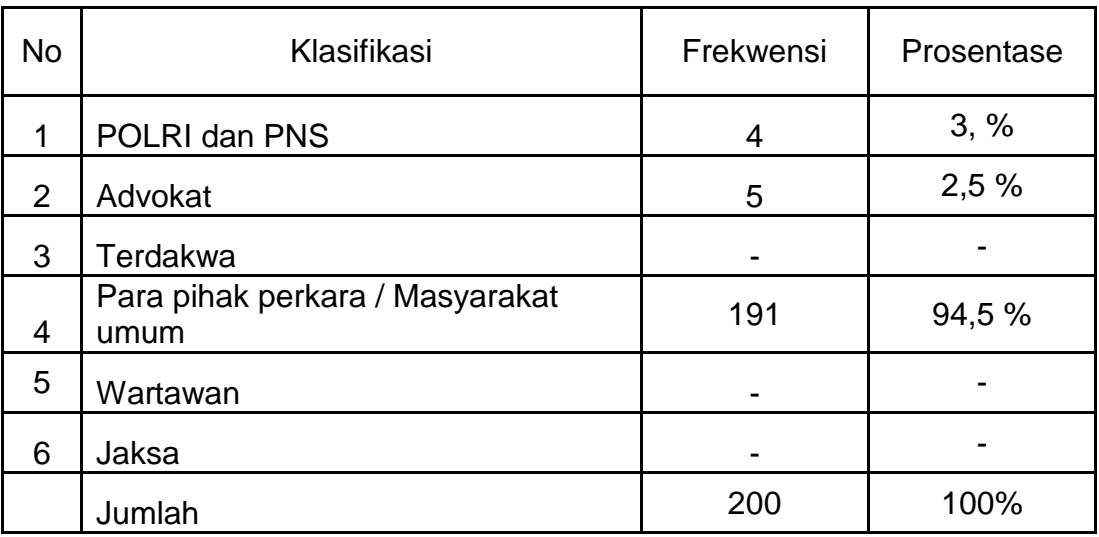

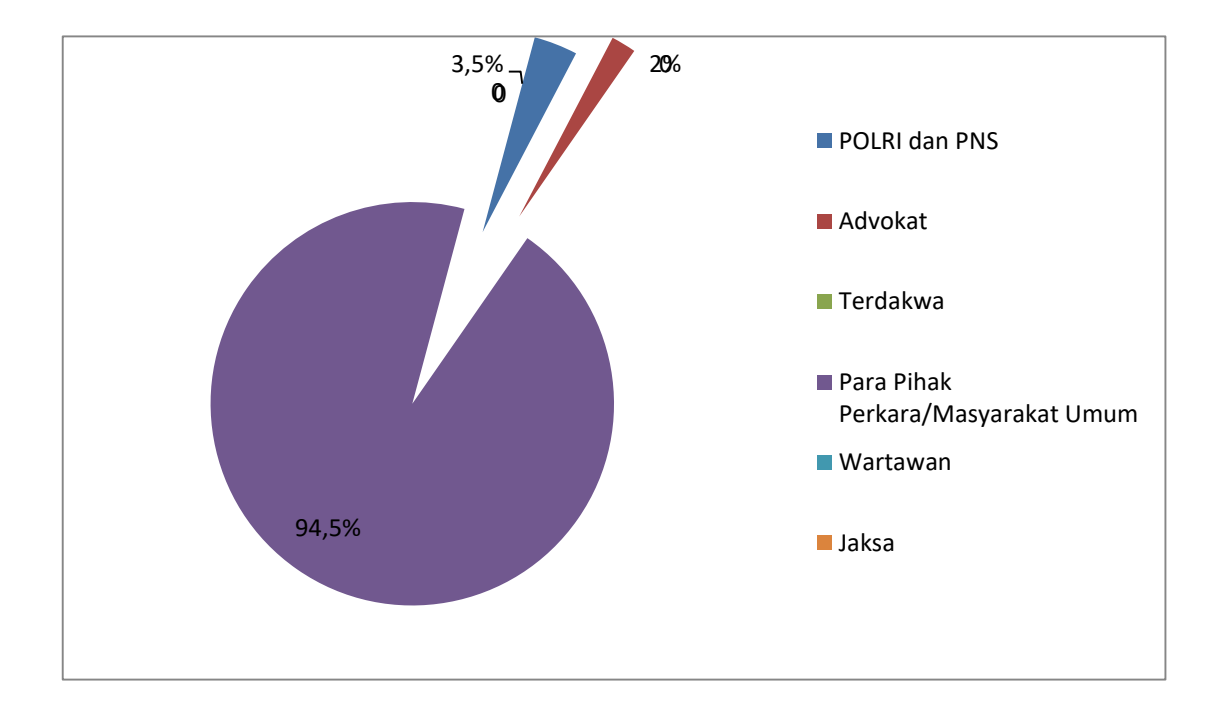

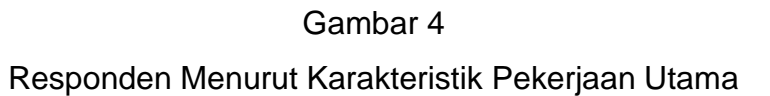

Dengan Demikian dapat disimpulkan, mayoritas responden adalah masyarakat umum atau pihak yang berperkara, yaitu sebanyak 94,5 %.

# **BAB IV HASIL SURVEY KEPUASAN MASYARAKAT PENGGUNA LAYANAN PENGADILAN**

Kuesioner yang terkumpul dan terisi dengan lengkap sejumlah 200 bendel angket. Berdasarkan survei kepuasan masyarakat di Pengadilan Negeri Tanah Grogot Kelas II dan hasil analisis data yang telah dilakukan (lihat lampiran) diketahui bahwa Indeks Kepuasan Masyarakat (IKM) pada Pengadilan Negeri Tanah Grogot Kelas II untuk periode 2020 sampai dengan oktober 2020 sebesar **88 %** berada pada kategori "**SANGAT BAIK**" (pada interval 81,26 s/d 100,00).

Adapun capaian yang diharapkan pada sasaran mutu Pengadilan Negeri Tanah Grogot Kelas II yang telah ditetapkan sebesar **75 %** Hasil tersebut berada di atas sasaran mutu yang ditetapkan Pengadilan Negeri Tanah Grogot. Sedangkan untuk Indeks Kepuasan Masyarakat (IKM) Periode April 2020 sebesar 87**%,** sehingga terjadi peningkatan terhadap hasil Indeks Kepuasan Masyarakat (IKM) pada Pengadilan Negeri Tanah Grogot Kelas II.

Hasil IKM tersebut di atas, terdiri dari delapan belas ruang lingkup, analisis selanjutnya adalah mendeskripsikan hasil analisis terhadap ruang lingkup tersebut.

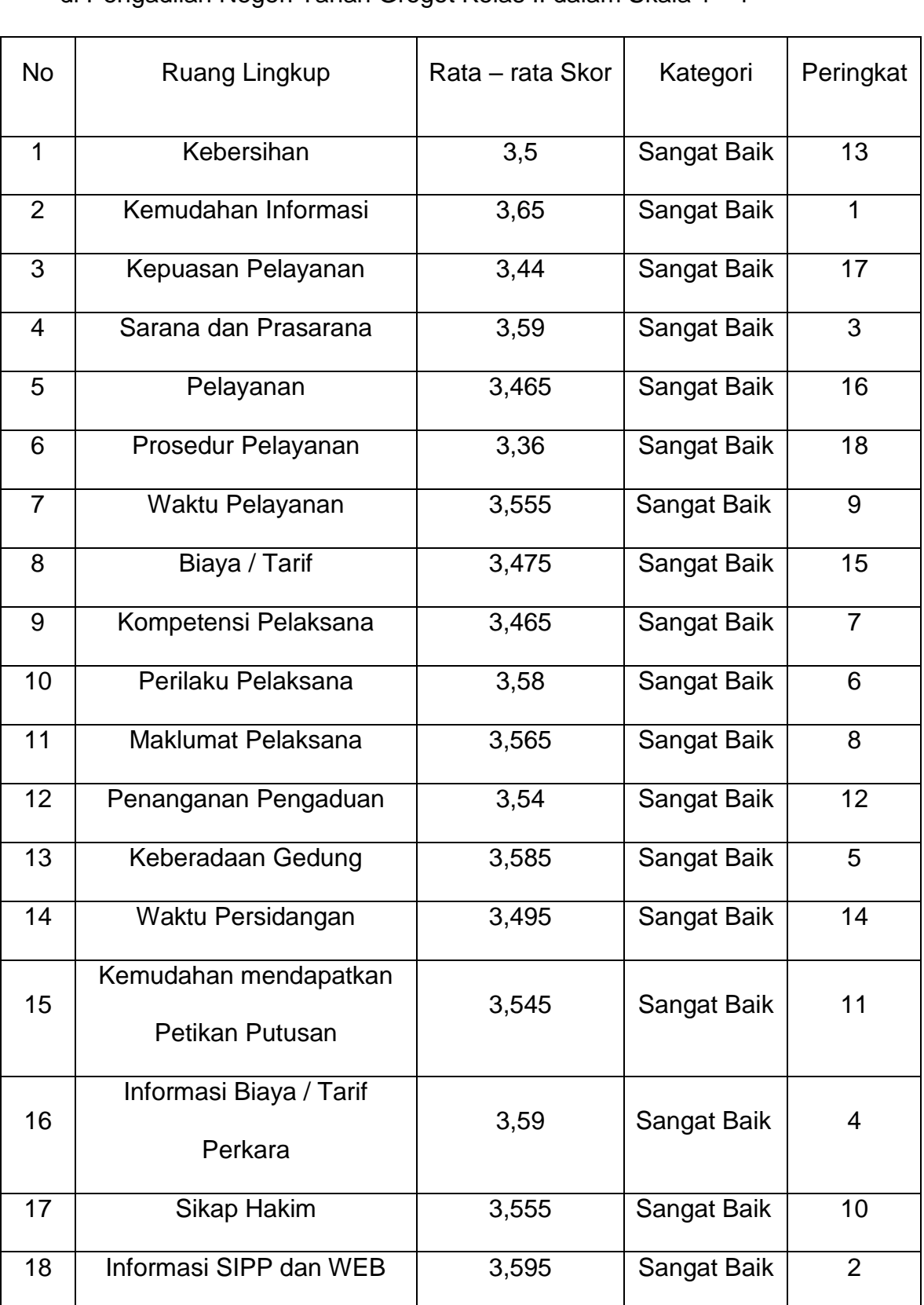

## Tabel 6 Rata-rata Skor dan Peringkat pada Setiap Ruang Lingkup Pengukuran Indeks Kepuasan Pengguna Layanan Pengadilan di Pengadilan Negeri Tanah Grogot Kelas II dalam Skala 1 - 4

# **A. Ruang Lingkup Kebersihan**

Kebersihan Dan Kenyamanan adalah di mana terciptanya ruang kerja yang bersih dan nyaman yang mendukung terciptanya gedung kerja yang sehat.

Hasil analisa pada ruang lingkup kebersihan, dipaparkan sebagai berikut:

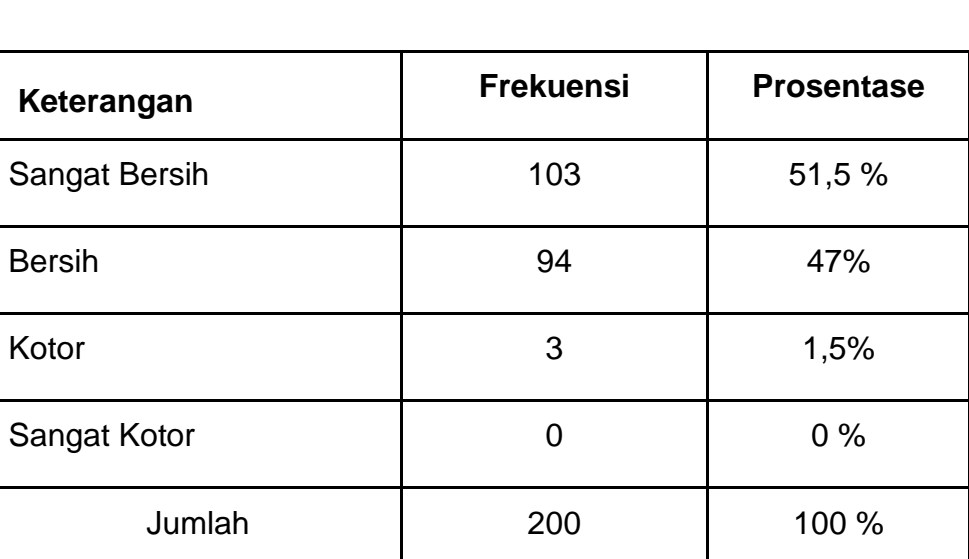

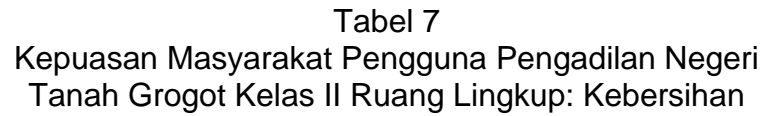

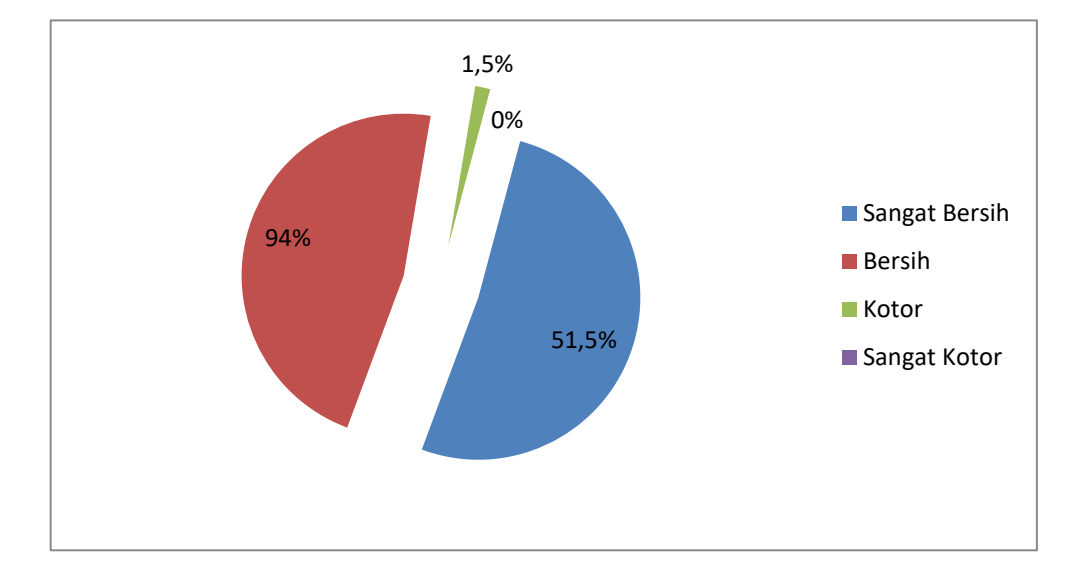

Gambar 5 Kepuasan Masyarakat Pengguna Pengadilan Negeri Tanah Grogot Kelas II Ruang Lingkup: Kebersihan

Dengan demikian dapat disimpulkan, mayoritas responden menyatakan Sangat Bersih, yaitu sebanyak 51,5%

# **B. Kemudahan dalam mendapatkan informasi tentang Pengadilan Negeri Tanah Grogot**

Kemudahan Informasi adalah memberikan kemudahan Informasi baik secara online maupun secara personal.

Hasil analisa dari ruang lingkup kemudahan pelanggan atau pencari keadilan dalam mendapatkan informasi tentang pengadilan negeri Tanah Grogot dipaparkan sebagai berikut :

# Tabel 8 Kepuasan Masyarakat Pengguna Pengadilan Negeri Tanah Grogot Kelas II Ruang Lingkup: Kemudahan dalam mendapatkan informasi

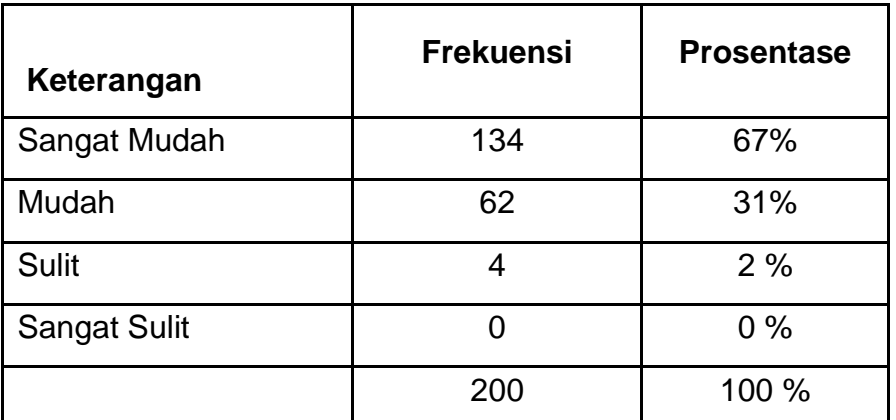

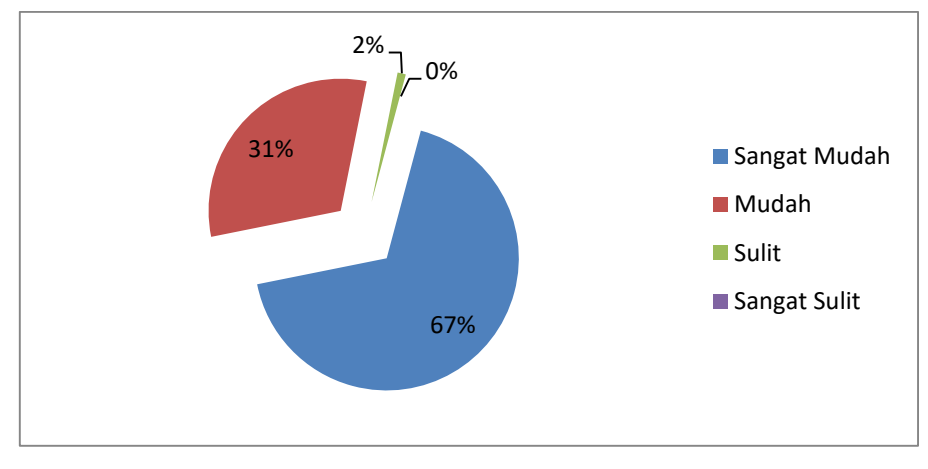

Gambar 6

Kepuasan Masyarakat Pengguna Pengadilan Negeri

Tanah Grogot Kelas II Ruang Lingkup: Kemudahan dalam mendapatkan informasi.

Dengan demikian dapat disimpulkan, mayoritas responden menyatakan Sangat Mudah untuk mendapatkan informasi tentang Pengadilan Negeri Tanah Grogot yaitu sebanyak 67 %.

# **C. Ruang Lingkup Kepuasan Pelayanan**

Kepuasan Pelayanan adalah kemampuan memberikan pelayanan yang terbaik kepada seluruh pengguna Pengadilan Negeri.

Hasil analisa dari ruang lingkup pelayanan para pegawai Pengadilan Negeri Tanah Grogot terhadap Penanganan atau Pencari keadian dipaparkan sebagai berikut:

Tabel 9 Kepuasan Masyarakat Pengguna Pengadilan Negeri Tanah Grogot Kelas II Ruang Lingkup: Kepuasan Pelayanan

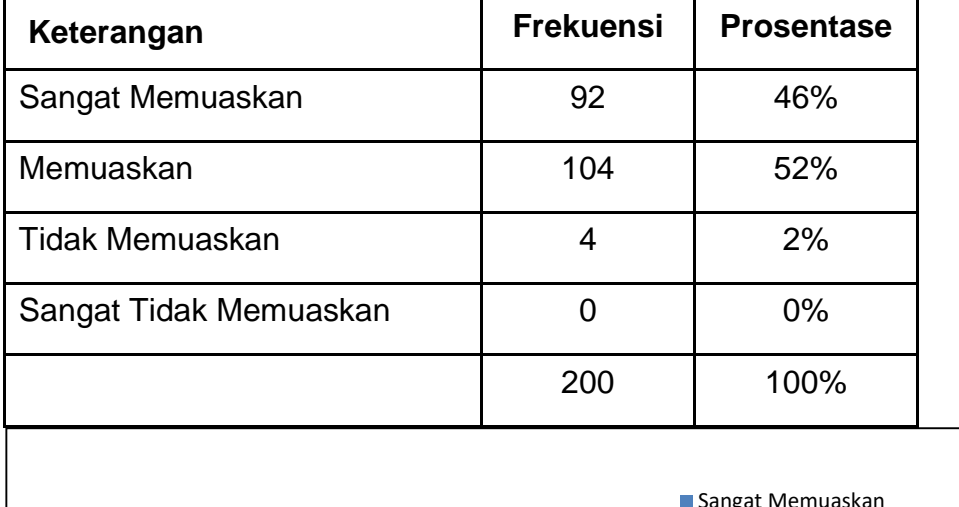

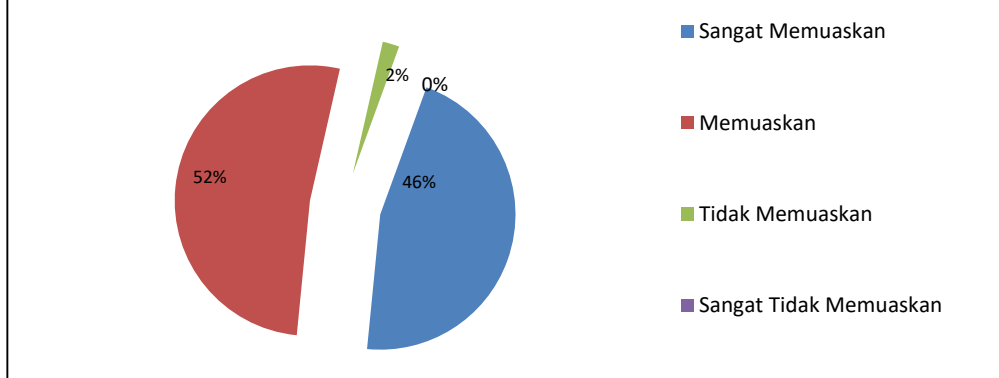

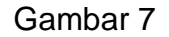

Kepuasan Masyarakat Pengguna Pengadilan Negeri Tanah Grogot Kelas II Ruang Lingkup: Kepuasan Pelayanan

Dengan demikian, mayoritas responden menyatakan bahwa pelayanan pegawai Pengadilan Negeri Tanah Grogot Memuaskan, yaitu sebanyak 52%

## **D. Ruang Lingkup Sarana dan Prasarana**

Sarana Prasarana yang dibutuhkan dalam melakukan seluruh aktifitas kerja baik dari kelengkapan hingga sampai perawatan sarana prasarana yang ada.

Hasil analisa dari ruang lingkup sarana dan prasarana pada Pengadilan Negeri Tanah Grogot dipaparkan sebagai berikut :

Tabel 10 Kepuasan Masyarakat Pengguna Pengadilan Negeri Tanah Grogot Kelas II Ruang Lingkup: Sarana dan Prasarana

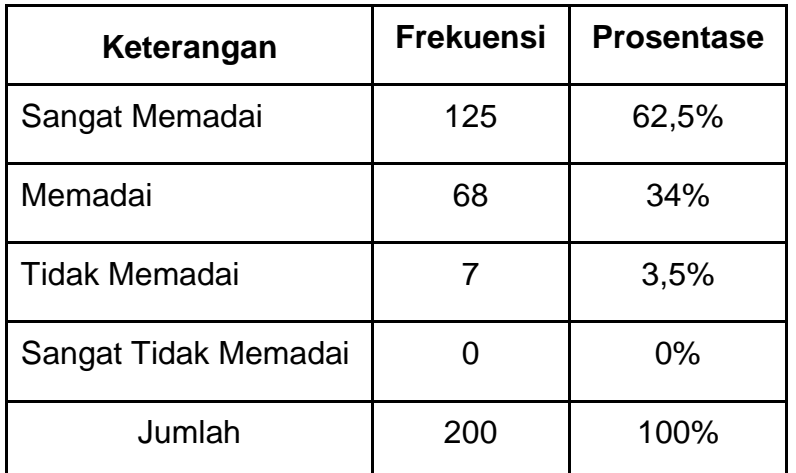

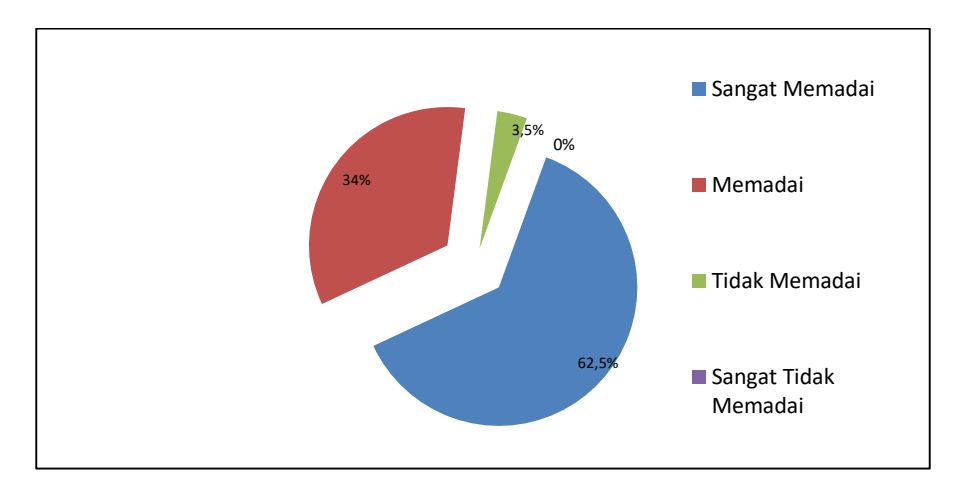

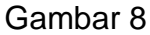

Kepuasan Masyarakat Pengguna Pengadilan Negeri Tanah Grogot Kelas II Ruang Lingkup: Sarana dan Prasarana

Dengan demikian dapat disimpulkan bahwa, mayoritas responden menyatakan sarana dan prasarana pada Kantor Pengadilan Negeri Tanah Grogot Sangat Memadai, yaitu sebanyak 62,5%.

#### **E. Ruang Lingkup Pelayanan**

Pelayanan dalam pendaftaran gugatan, Permohonan dan Informasi Pelayanan dalam pendaftaran gugatan, Permohonan dan Informasiadalah tata cara pelayanan yang dibakukan bagi pemberi dan penerima pelayanan dalam pendaftaran awal.

Hasil survei ruang lingkup pelayanan dalam pengaduan pendaftaran gugatan, permohonan dan informasi pada Pengadilan Negeri Tanah Grogot dipaparkan sebagai berikut :

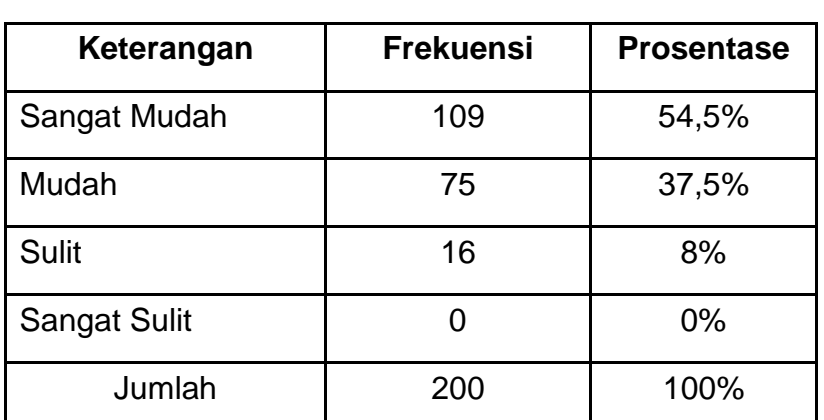

Tabel 11 Kepuasan Masyarakat Pengguna Pengadilan Negeri Tanah Grogot Kelas II Ruang Lingkup: Pelayanan

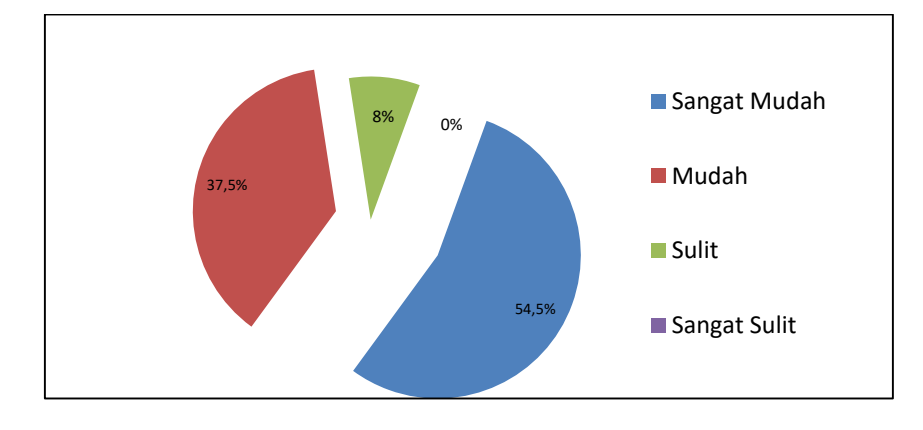

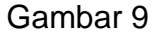

Kepuasan Masyarakat Pengguna Pengadilan Negeri Tanah Grogot Kelas II Ruang Lingkup: Pelayanan

Dengan demikian dapat disimpulkan bahwa, mayoritas responden menyatakan Sangat Mudah dalam memperoleh pelayanan dalam pengaduan pendaftaran Gugatan, permohonan dan informasi pada pengadilan Negeri Tanah Grogot ,yaitu sebanyak 54,5%.

## **F. Prosedur Pelayanan**

Prosedur adalah tata cara pelayanan yang dibakukan bagi pemberi dan penerima pelayanan, termasuk pengaduan.

Hasil analisa pada ruang lingkup prosedur pelayanan pada Kantor Pengadilan Tanah Grogot dipaparkan sebagai berikut:

Tabel 12 Kepuasan Masyarakat Pengguna Pengadilan Negeri Tanah Grogot Kelas II Ruang Lingkup: Prosedur Pelayanan

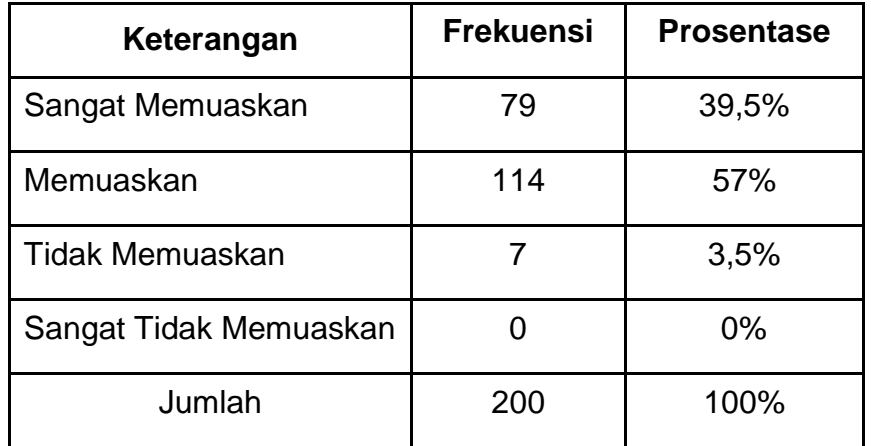

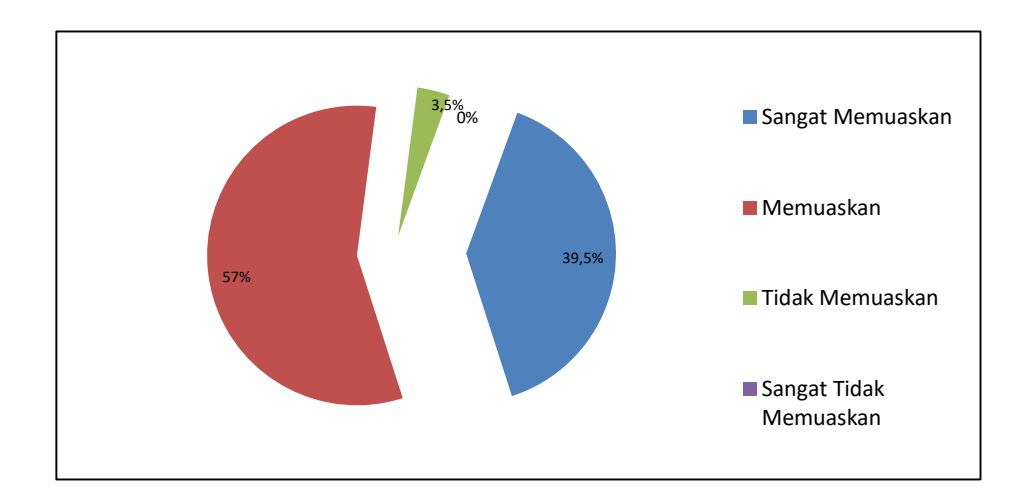

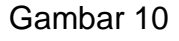

Kepuasan Masyarakat Pengguna Pengadilan Negeri

Tanah Grogot Kelas II Ruang Lingkup: Prosedur Pelayanan

Dengan demikian dapat disimpulkan bahwa mayoritas responden menyatakan Memuaskan pada prosedur pelayanan pada Pengadilan Negeri Tanah Grogot yaitu 57%.

# **G. Waktu Pelayanan**

Waktu pelayanan adalah jangka waktu yang diperlukan untuk menyelesaikan seluruh proses pelayanan dari setiap jenis pelayanan.

Hasil analisa pada ruang waktu pelayanan, dipaparkan sebagai berikut :

> Tabel 13 Kepuasan Masyarakat Pengguna Pengadilan Negeri Tanah Grogot Kelas II Ruang Lingkup: Waktu Pelayanan

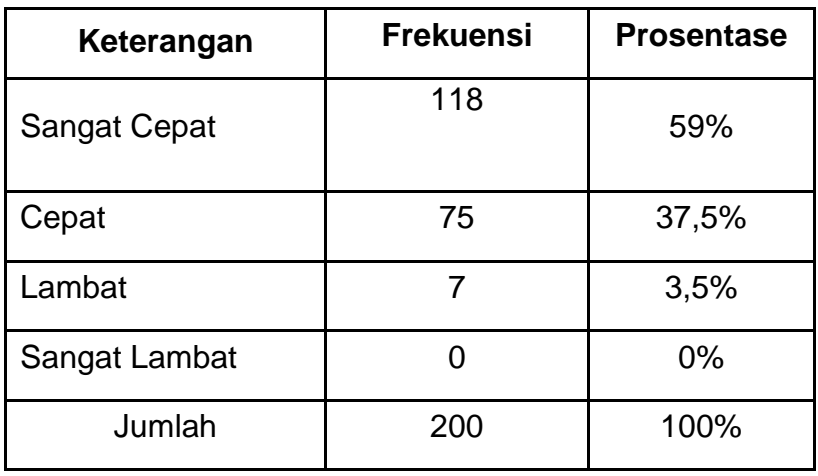

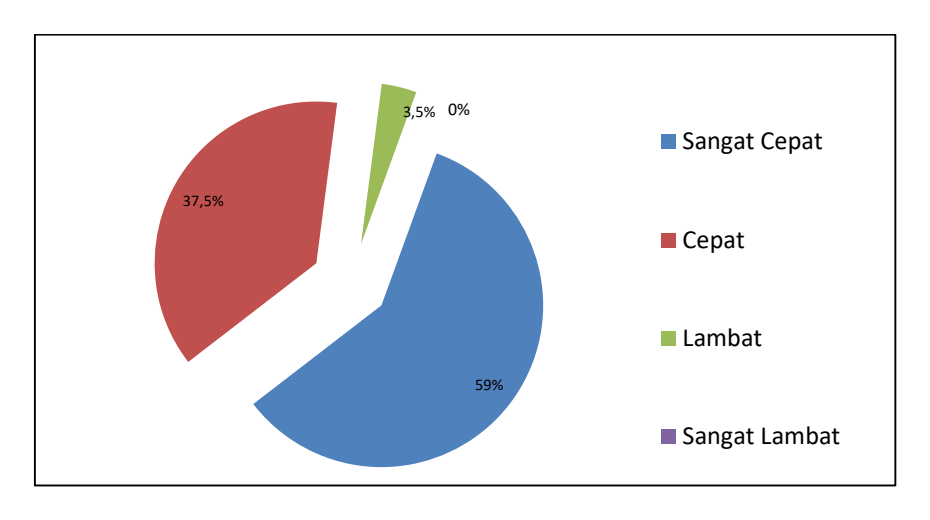

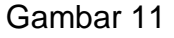

Kepuasan Masyarakat Pengguna Pengadilan Negeri Tanah Grogot Kelas II Ruang Lingkup: Waktu Pelayanan

Dengan demikian dapat disimpulkan, mayoritas responden menyatakan Cepat mengenai waktu pelayanan pada Pengadilan Negeri Tanah Grogot, yaitu sebanyak 59%.

# **H. Biaya/Tarif**

Biaya / Tarif adalah ongkos yang dikenakan kepada penerima layanan dalam mengurus dan/atau memperoleh pelayanan dari penyelenggara yang besarnya ditetapkan berdasarkan kesepakatan antara penyelenggara dan masyarakat.

Hasil analisa pada ruang lingkup waktu biaya/tarif dipaparkan sebagai berikut :

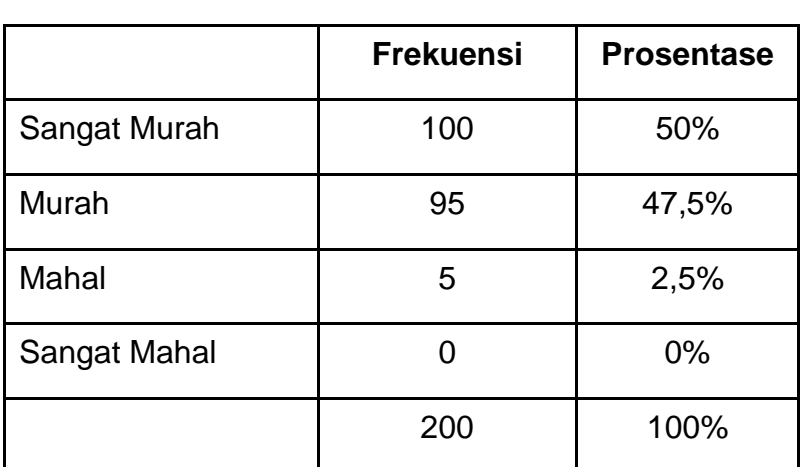

Tabel 14 Kepuasan Masyarakat Pengguna Pengadilan Negeri Tanah Grogot Kelas II Ruang Lingkup: Biaya/Tarif

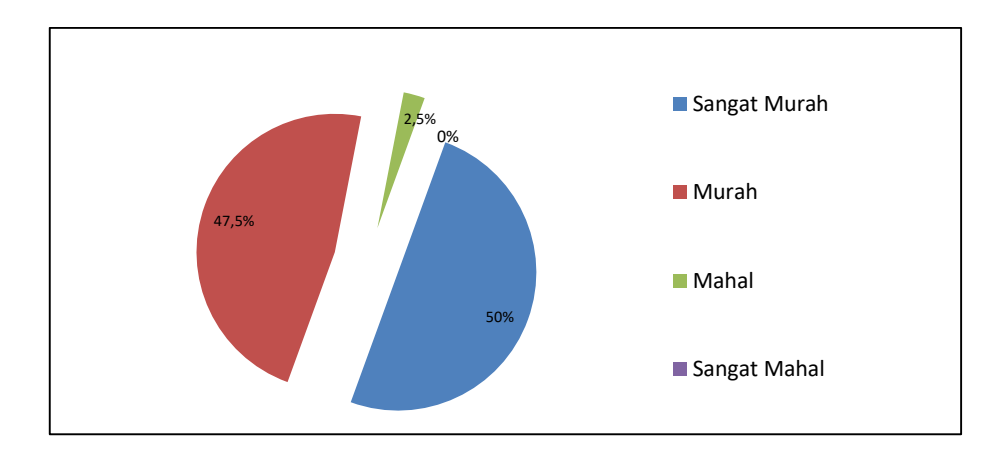

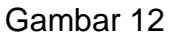

Kepuasan Masyarakat Pengguna Pengadilan Negeri Tanah Grogot Kelas II Ruang Lingkup: Biaya/Tarif

Dengan demikian dapat disimpulkan mayoritas responden menyatakan murah mengenai biaya / tarif pada Pengadilan Negeri Tanah Grogot, yaitu sebanyak 50%

#### **I. Kompetensi / Kemampuan Pelaksana**

Kemampuan Pelaksana adalah kemampuan yang harus dimiliki oleh petugas pelayanan meliputi pengetahuan, keahlian, keterampilan, dan pengalaman.

Hasil analisa pada ruang analisa pelaksana, dipaparkan sebagai berikut :

# Tabel 15 Kepuasan Masyarakat Pengguna Pengadilan Negeri Tanah Grogot Kelas II Ruang Lingkup: Kompetensi / Kemampuan Pelaksana

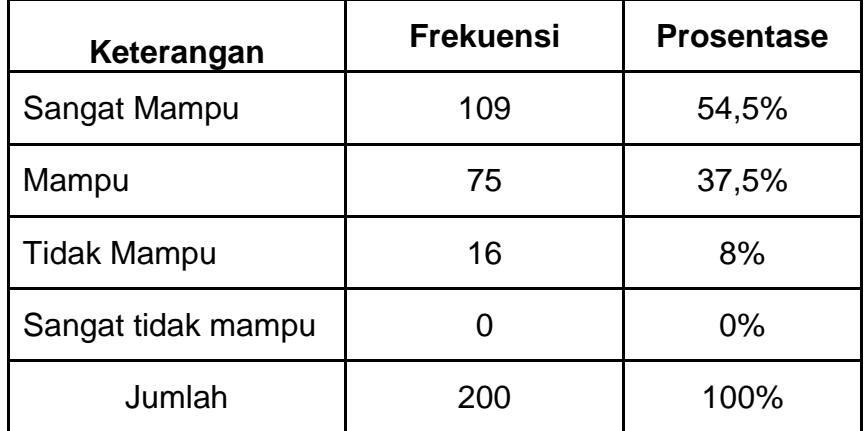

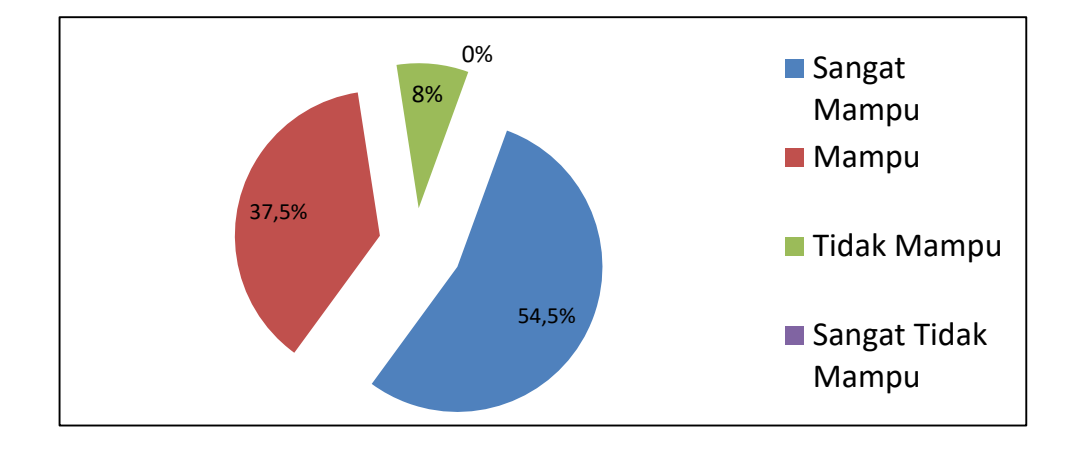

#### Gambar 13

Kepuasan Masyarakat Pengguna Pengadilan Negeri

Tanah Grogot Kelas II Ruang Lingkup: Kompetensi / Kemampuan

# Pelaksana

Dengan demikian dapat disimpulkan bahwa, mayoritas responden menyatakan Sangat Mampu mengenai kompetensi pelaksana petugas pelayanan pada Pengadilan Negeri Tanah Grogot, yaitu sebanyak 54,5%.

#### **J. Perilaku Pelaksana**

Perilaku Pelaksana adalah sikap petugas dalam memberikan pelayanan.

Hasil analisa pada ruang prilaku pelaksana, dipaparkan sebagai berikut;

Tabel 16 Kepuasan Masyarakat Pengguna Pengadilan Negeri Tanah Grogot Kelas II Ruang Lingkup: Perilaku Pelaksana

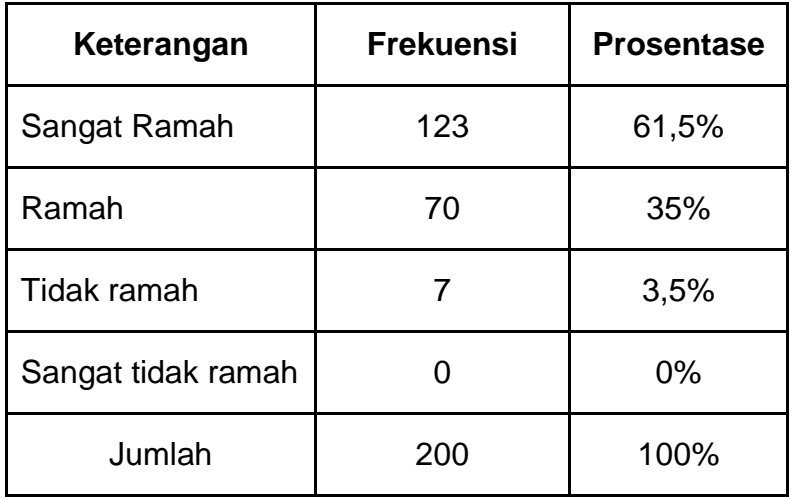

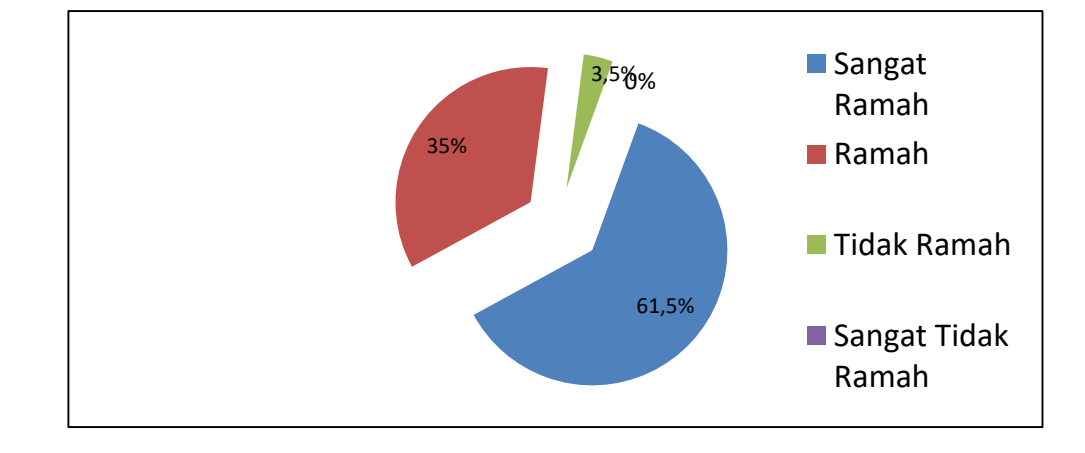

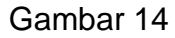

Kepuasan Masyarakat Pengguna Pengadilan Negeri Tanah Grogot Kelas II Ruang Lingkup: Perilaku Pelaksana

Dengan demikian dapat disimpulkan, mayoritas responden menyatakan Sangat Ramah mengenai kompetensi pelaksana pada Pengadilan Negeri Tanah Grogot, yaitu sebanyak 61,5%.

## 34 PENGADILAN NEGERI TANAH GROGOT KELAS II

### **K. Maklumat Pelayanan**

Maklumat Pelayanan adalah merupakan pernyataan kesanggupan dan kewajiban penyelenggara untuk melaksanakan pelayanan sesuai dengan standar pelayanan.

Hasil analisa pada ruang maklumat pelayanan, dipaparkan sebagai berikut;

Tabel 17 Kepuasan Masyarakat Pengguna Pengadilan Negeri Tanah Grogot Kelas II Ruang Lingkup: Maklumat Pelayanan

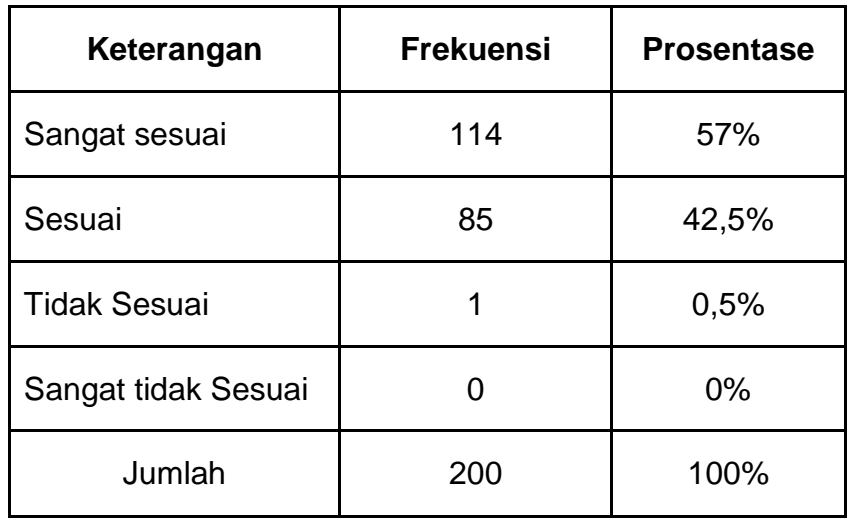

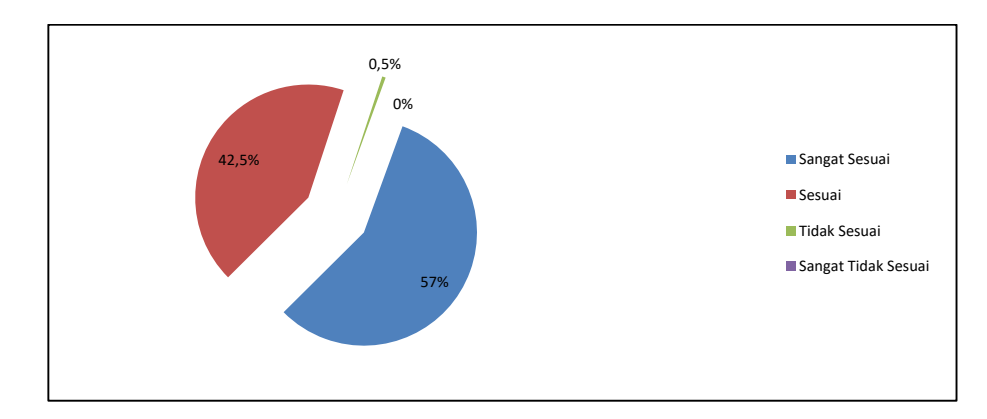

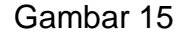

Kepuasan Masyarakat Pengguna Pengadilan Negeri Tanah Grogot Kelas II Ruang Lingkup: Maklumat Pelayanan

Dengan demikian dapat disimpulkan bahwa, mayoritas responden menyatakan Sangat sesuai mengenai maklumat pelayanan pada pengadilan Negeri Tanah Grogot, yaitu sebanyak 57%.

# **L. Penanganan Pengaduan**

Penanganan Pengaduan adalah jenis pelayanan pengaduan kepada pihak pengguna pengadilan yang dilayani oleh petugas.

Hasil analisa pada ruang pengaduan, dipaparkan sebagai berikut;

Tabel 18 Kepuasan Masyarakat Pengguna Pengadilan Negeri Tanah Grogot Kelas II

| Keterangan        | <b>Frekuensi</b> | <b>Prosentase</b> |
|-------------------|------------------|-------------------|
| Sangat Baik       | 121              | 60,5%             |
| <b>Baik</b>       | 67               | 33,5%             |
| <b>Tidak baik</b> | 11               | 5,5%              |
| Sangat tidak baik |                  | 0,5%              |
| Jumlah            | 200              | 100%              |

Ruang Lingkup: Penanganan Pengaduan

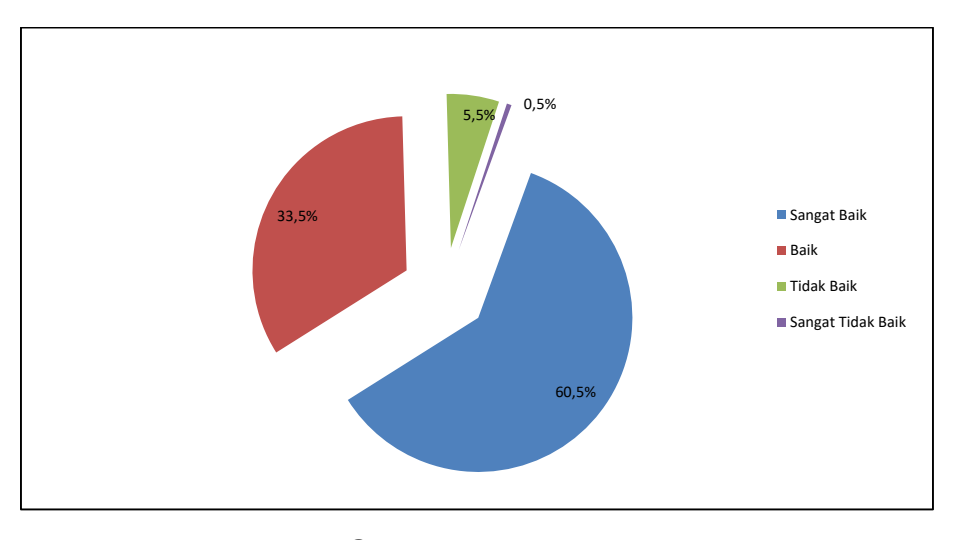

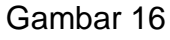

Kepuasan Masyarakat Pengguna Pengadilan Negeri Tanah Grogot Kelas II Ruang Lingkup: Penanganan Pengaduan

Dengan demikian dapat disimpulkan bahwa, mayoritas responden menyatakan sangat baik mengenai penanganan pengaduan pada Pengadilan Negeri Tanah Grogot, yaitu sebanyak 60,5%.

## **M. Ruang Lingkup Keberadaan Gedung**

Keberadaan Gedung adalah Lokasi keberadaan keseluruhan Gedung pengadilan.

Hasil analisa pada ruang lingkup keberadaan gedung dipaparkan sebagai berikut:

Tabel 19 Kepuasan Masyarakat Pengguna Pengadilan Negeri Tanah Grogot Kelas II Ruang Lingkup: Keberadaan Gedung

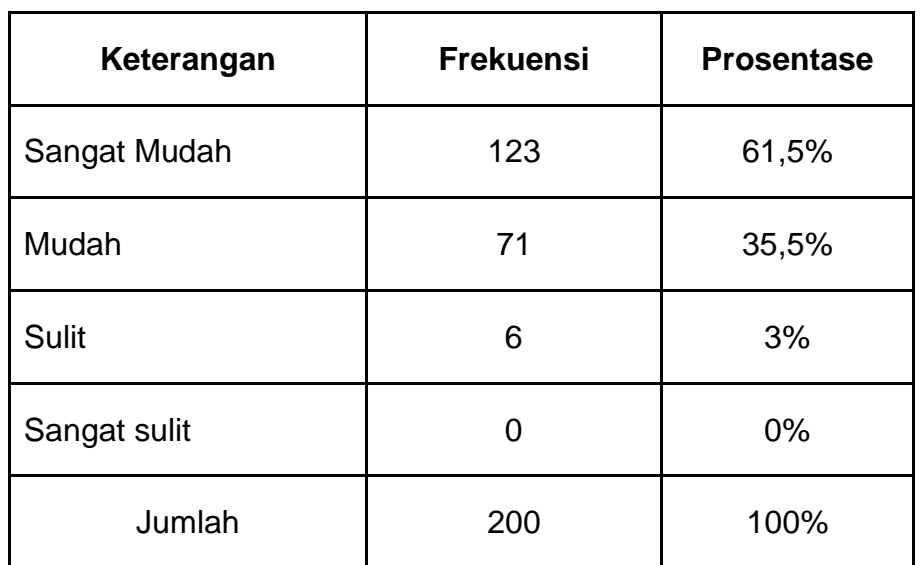

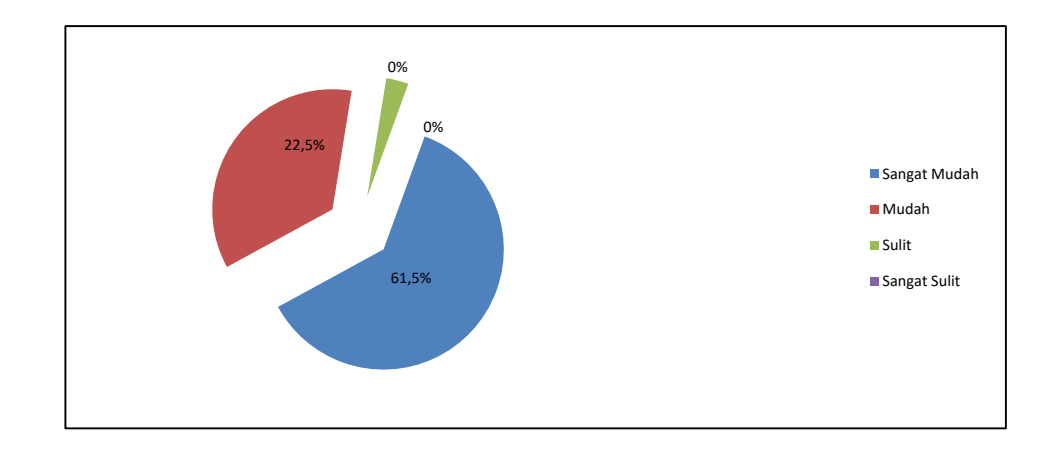

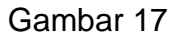

Kepuasan Masyarakat Pengguna Pengadilan Negeri Tanah Grogot Kelas II Ruang Lingkup: Keberadaan Gedung

Dengan demikian dapat disimpulkan, mayoritas responden menyatakan sangat mudah mengenai keberadaan Pengadilan Negeri Tanah Grogot yaitu, sebanyak 61,5%.

#### **N. Waktu Persidangan**

Waktu sidang adalah pelayanan dimana petugas melakukan kegiatan persidangan secara tepat waktu sesuai dengan penetapan waktu sidang yang sudah ditentukan.

Hasil analisa pada ruang lingkup waktu persidangan, dipaprkan sebagai berikut;

Tabel 20 Kepuasan Masyarakat Pengguna Pengadilan Negeri Tanah Grogot Kelas II Ruang Lingkup: Waktu Persidangan

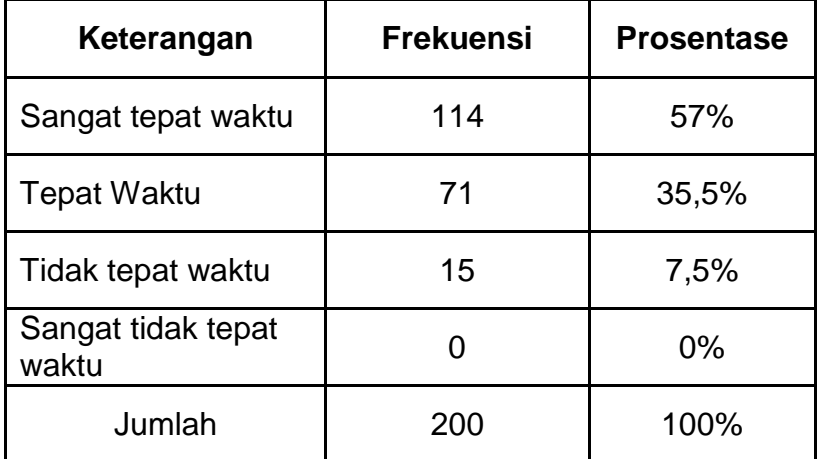

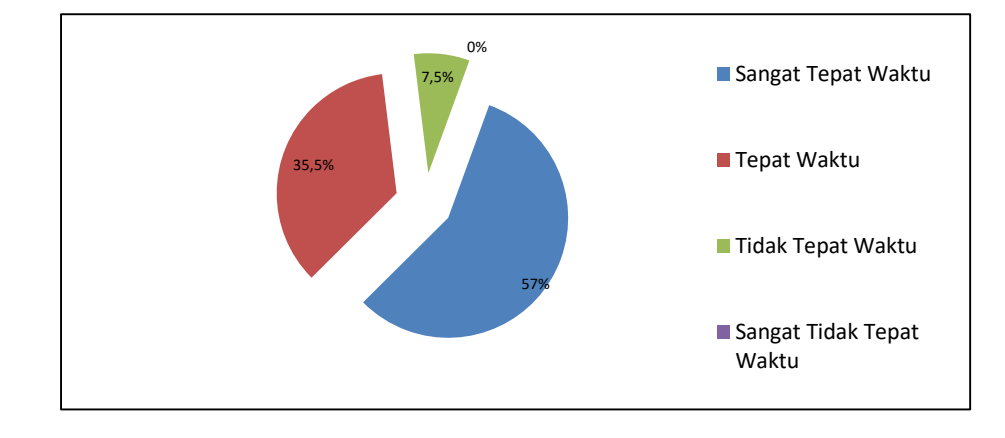

Gambar 18

Kepuasan Masyarakat Pengguna Pengadilan Negeri Tanah Grogot Kelas II Ruang Lingkup: Waktu Persidangan

Dengan demikian dapat disimpulkan, mayoritas responden menyatakan tepat waktu mengenai waktu persidangan, yaitu sebanyak 57%.

#### **O. Kemudahan untuk mendapatkan Salinan atau Petikan Putusan**

Kemudahan mendapatkan Petikan Putusan adalah pelayanan petugas memberikan salinan putusan kepada para pihak yang berhak mendapatkannya.

Hasil analisa pada ruang lingkup pelayanan untuk mendapatkan salinan atau petikan putusan dipaparkan sebagai berikut;

# Tabel 21 Kepuasan Masyarakat Pengguna Pengadilan Negeri Tanah Grogot Kelas II Ruang Lingkup: Pelayanan untuk mendapatkan salinan atau petikan putusan

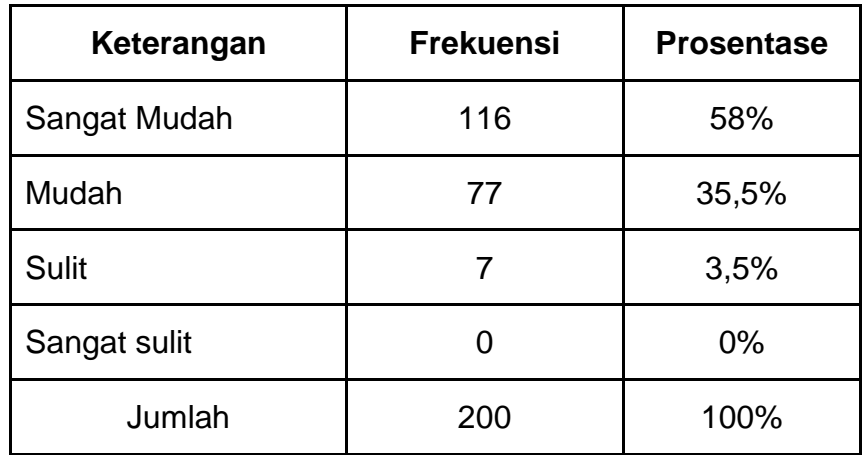

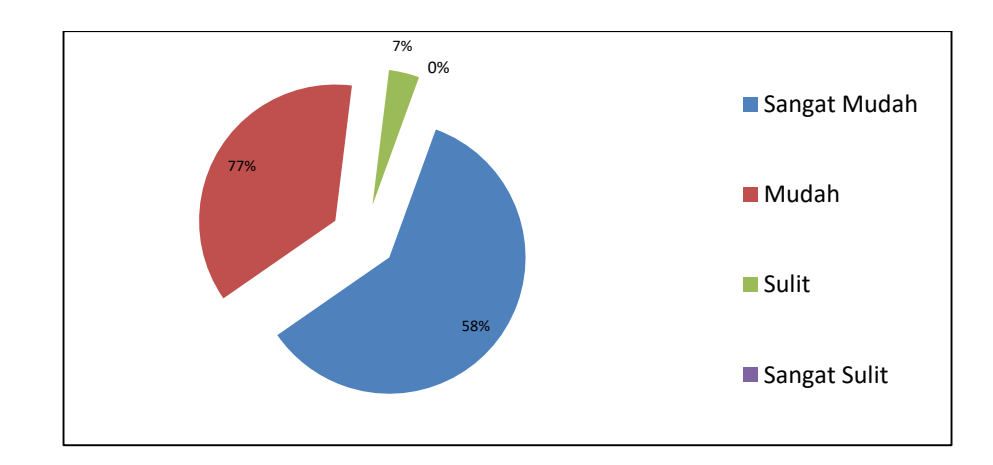

#### Gambar 19

Kepuasan Masyarakat Pengguna Pengadilan Negeri Tanah Grogot Kelas II Ruang Lingkup: Pelayanan untuk mendapatkan salinan atau petikan putusan

Dengan demikian dapat disimpulkan, mayoritas responden menyatakan Sangat Mudah mengenai pelayanan untuk mendapatkan salinan atau petikan putusan, yaitu 58%.

# **P. Informasi Biaya atau Tarif Perkara**

Informasi biaya perkara adalah jenis pelayanan yang mempermudah pengguna pengadilan mengetahui biaya-biaya perkara yang sudah ditentukan.

Hasil analisa pada ruang lingkup informasi biaya / tarif, dipaparkan sebagai berikut;

Tabel 22 Kepuasan Masyarakat Pengguna Pengadilan Negeri Tanah Grogot Kelas II Ruang Lingkup: Informasi Biaya atau tarif Perkara

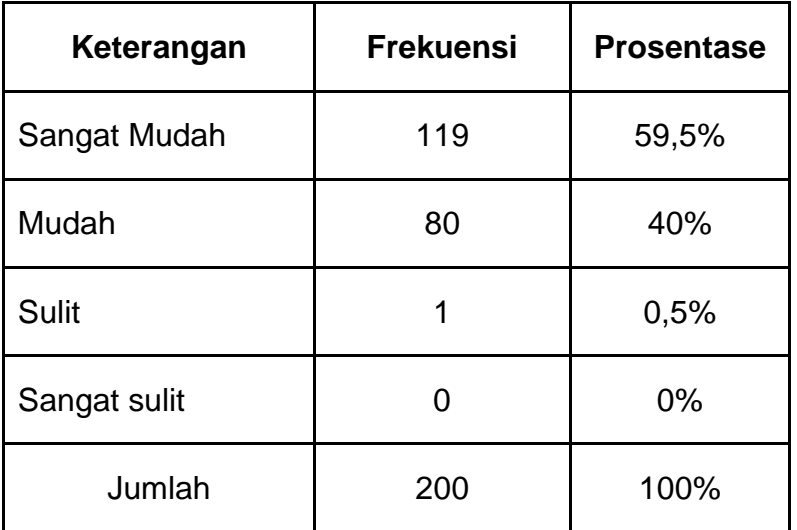

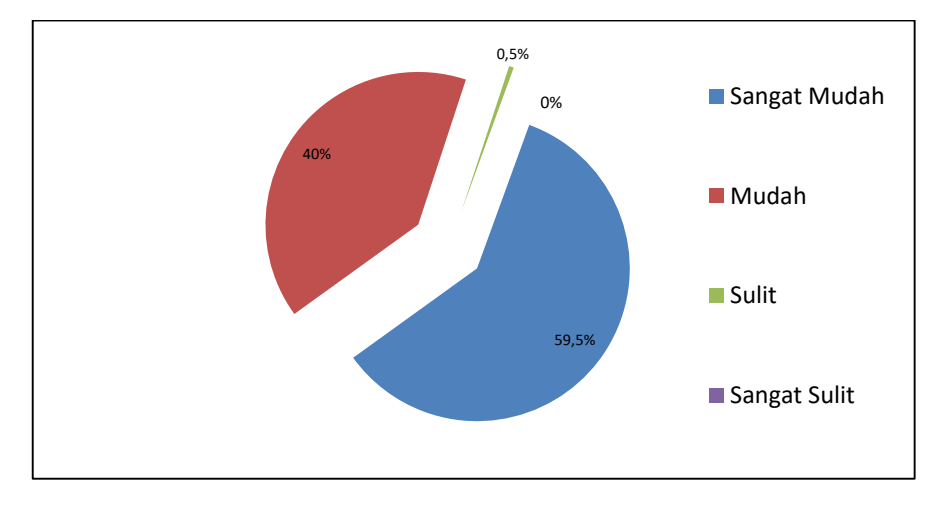

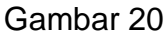

Kepuasan Masyarakat Pengguna Pengadilan Negeri Tanah Grogot Kelas II Ruang Lingkup: Informasi Biaya atau tarif Perkara

Dengan demikian dapat disimpulkan, mayoritas respnden menyatakan sangat mudah mengenai informasi biaya / tarif perkara , yaitu sebanyak 59,5%.

#### **Q. Sikap Hakim Mengenai Perkara**

Sikap Hakim adalah kemampuan yang harus dimiliki oleh pelaksana meliputi pengetahuan, keahlian, keterampilan, dan pengalaman menangani perkara.

Hasil analisa pada ruang lingkup Sikap Hakim mengnai Perkara, dipaparkan sebagai berikut:

## Tabel 23

Kepuasan Masyarakat Pengguna Pengadilan Negeri Tanah Grogot Kelas II Ruang Lingkup: Sikap Hakim Mengenai Perkara

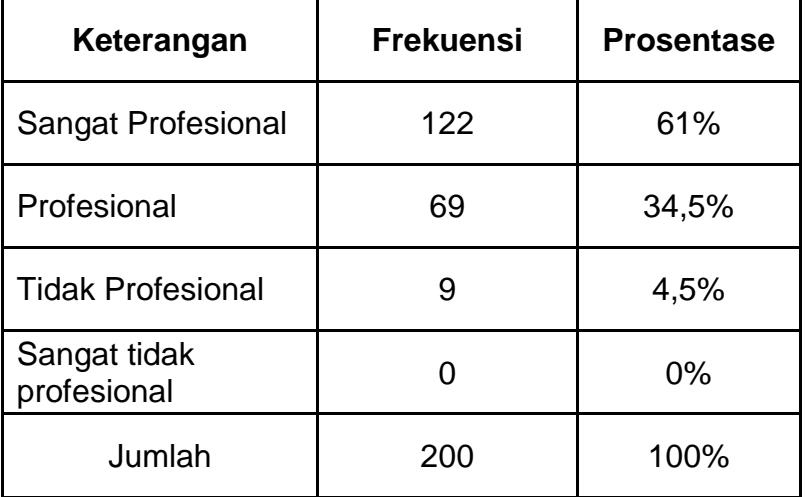

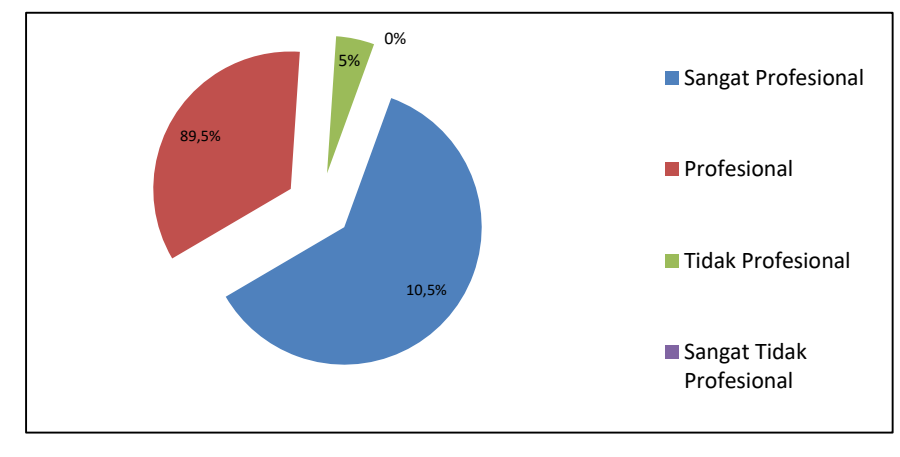

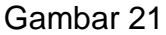

Kepuasan Masyarakat Pengguna Pengadilan Negeri Tanah Grogot Kelas II Ruang Lingkup: Sikap Hakim Mengenai Perkara

Dengan demikian dapat disimpulkan, mayoritas responden menyatakan profesional mengenai sikap Hakim mengenai perkara, yaitu sebanyak 61%.

#### **R. Informasi Perkembangan Perkara dari SIPP dan WEB**

Informasi Perkembangan Perkara dari SIPP WEB adalah sistem pelayanan yang diberikan dan diterima untuk mempermudah penelusuran perkara berbasis secara online.

Hasil analisa ruang lingkup informasi perkembangan perkara dari SIPP (Sistem Infosmasi Penelusuran Perkara) dan Web, dipaparkan sebagai berikut:

### Tabel 24

Kepuasan Masyarakat Pengguna Pengadilan Negeri Tanah Grogot Kelas II Ruang Lingkup: Informasi Perkembangan Perkara dari SIPP dan WEB

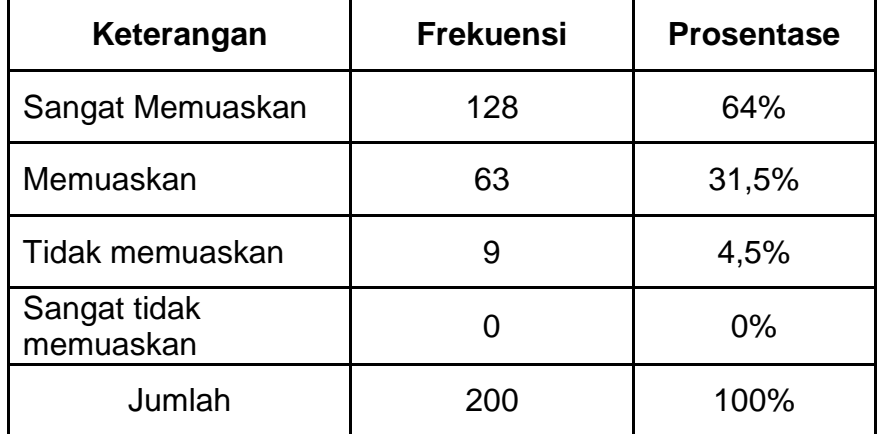

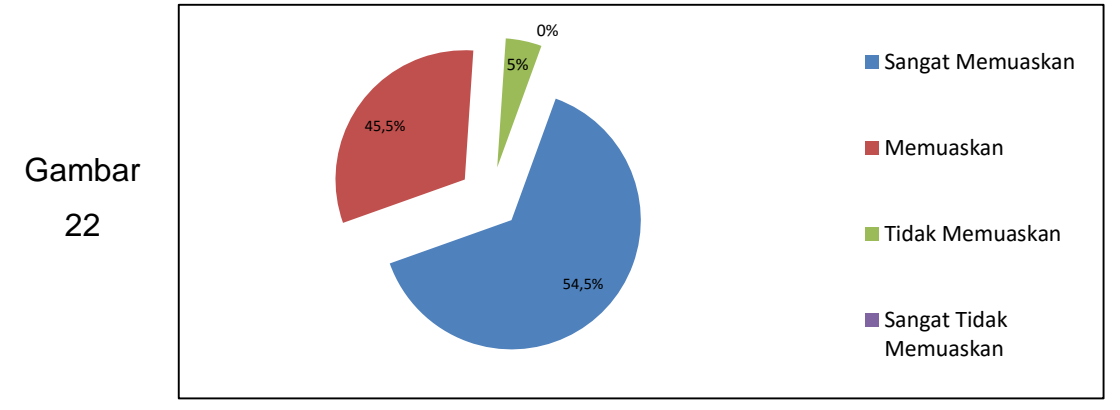

Kepuasan Masyarakat Pengguna Pengadilan Negeri

Tanah Grogot Kelas II Ruang Lingkup: Informasi Perkembangan Perkara dari SIPP dan WEB

Dengan demikian dapat disimpulkan, mayoritas responden menyatakan sangat memuaskan mengenai informasi pekembangan perkara dari SIPP dan Web, yaitu sebanyak 64%.

# **BAB V HASIL SURVEY KEPUASAN MASYARAKAT PENGGUNA LAYANAN PENGADILAN**

#### **A. Kesimpulan**

Melihat dari data yang masuk, persentasi yang tertinggi ada di item kemudahan Informasi pada Indikator **sangat mudah** yang mencapai (3,65) 67% pada indikator. Ini berarti masyarakat pengguna layanan di Pengadilan Negeri Tanah Grogot beranggapan bahwa untuk waktu pelayanan di Pengadilan Negeri Tanah Grogot sudah dilaksanakan dengan baik. Sebaliknya persentase terendah ada pada indikator Prosedur Pelayanan, yang mencapai **Sangat Memuaskan** (3,36) 39,5%. Adapun kesimpulan pada masing-masing ruang lingkup sebagai berikut;

- 1. Kebersihan Pelayanan di Pengadilan Negeri Tanah Grogot Kelas II berada pada kategori Sangat Baik
- 2. Kemudahan dalam mendapatkan informasi di Pengadilan Negeri Tanah Grogot Kelas II berada pada kategori Sangat Baik
- 3. Kepuasan Pelayanan di Pengadilan Negeri Tanah Grogot Kelas II berada pada kategori Sangat Baik
- 4. Sarana dan Prasarana di Pengadilan Negeri Tanah Grogot Kelas II berada pada kategori Sangat Baik
- 5. Pelayanan di Pengadilan Negeri Tanah Grogot Kelas II berada pada kategori Sangat Baik
- 6. Prosedur Pelayanan di Pengadilan Negeri Tanah Grogot Kelas II berada pada kategori Sangat Baik
- 7. Waktu Pelayanan di Pengadilan Negeri Tanah Grogot Kelas II berada pada kategori Sangat Baik
- 8. Biaya/Tarif di Pengadilan Negeri Tanah Grogot Kelas II berada pada kategori Sangat Baik
- 9. Kompetensi / Kemampuan Pelaksana di Pengadilan Negeri Tanah Grogot Kelas II berada pada kategori Sangat Baik
- 10. Perilaku Pelaksana di Pengadilan Negeri Tanah Grogot Kelas II berada pada kategori Sangat Baik
- 11. Maklumat Pelayanan di Pengadilan Negeri Tanah Grogot Kelas II berada pada kategori Sangat Baik
- 12. Penanganan Pengaduan di Pengadilan Negeri Tanah Grogot Kelas II berada pada kategori Sangat Baik.
- 13. Ruang Lingkup Keberadaan Gedung di Pengadilan Negeri Tanah Grogot Kelas II berada pada kategori Sangat Baik
- 14. Waktu Persidangan di Pengadilan Negeri Tanah Grogot Kelas II berada pada kategori Sangat Baik.
- 15. Pelayanan untuk memdapatkan salinan atau petikan putusan di Pengadilan Negeri Tanah Grogot Kelas II berada pada kategori Sangat Baik.
- 16. Informasi Biaya atau Tarif Perkara di Pengadilan Negeri Tanah Grogot Kelas II berada pada kategori Sangat Baik.
- 17. Sikap Hakim Mengenai Perkara di Pengadilan Negeri Tanah Grogot Kelas II berada pada kategori Sangat Baik.
- 18. Informasi Perkembangan Perkara dari SIPP dan WEB di Pengadilan Negeri Tanah Grogot Kelas II berada pada kategori Sangat Baik.

## **B. Rekomendasi**

Kepada jajaran manajemen dan seluruh pegawai di Pengadilan Negeri Tanah Grogot Kelas II, hendaknya meningkatkan pelayanannya dan terus diadakan sosialisasi peningkatan kualitas SDM khususnya pada ruang lingkup Prosedur Pelayanan,Kepuasan Pelayanan,Pelayanan, dan Biaya Tarif. Berdasarkan hasil survei ini, walaupun keempat ruang lingkup tersebut berada pada kategori Sangat Baik akan tetapi menempati urutan empat terendah.

## **RUJUKAN:**

- Keputusan Menteri Pendayagunaaan Aparatur Negara Nomor: KEP/25/M.PAN/ 2/2004 Tentang Pedoman Penyusunan Indeks Kepuasan Masyarakat Unit Pelayanan Instansi Pemerintah.
- Peraturan Menteri Pendayagunaan Aparatur Negara dan Reformasi Birokrasi Nomor 14 Tahun 2017 tentang Pedoman Penyusunan Survei Kepuasan Masyarakat Unit Penyelenggara Pelayanan Publik.

Ridwan. 2008. Dasar-dasar Statistik. Penerbit Alfa Beta. Bandung. Saifuddin Azwar. 2009. Penyusunan Skala Psikologi. Tanah Grogot: Pustaka Belajar

Sutrisno Hadi. 2003. Statistik Jilid 2. Penerbit ANDI Offset. Tanah Grogot. Sutrisno Hadi. 2003. Statistik Jilid 3 Penerbit ANDI Offset Tanah Grogot.

# **TIM SURVEI**

Koordinator : ANIS ZULHAMDI MUKHTAR, S.H. Sekertaris : SITI HAJAR, S.H. Anggota : JEKSON SAGALA, S.H. SUNAR BASKORO, S.H. TALHAH, S.H.

# LAMPIRAN-LAMPIRAN..